# Field Service

Integrating with Capacity Management API

Field Service Integrating with Capacity Management API

F75113-05

Copyright © 2023, Oracle and/or its affiliates.

Authors: The Field Service Information Development Team

This software and related documentation are provided under a license agreement containing restrictions on use and disclosure and are protected by intellectual property laws. Except as expressly permitted in your license agreement or allowed by law, you may not use, copy, reproduce, translate, broadcast, modify, license, transmit, distribute, exhibit, perform, publish, or display in any part, in any form, or by any means. Reverse engineering, disassembly, or decompilation of this software, unless required by law for interoperability, is prohibited.

The information contained herein is subject to change without notice and is not warranted to be error-free. If you find any errors, please report them to us in writing.

If this is software or related documentation that is delivered to the U.S. Government or anyone licensing it on behalf of the U.S. Government, then the following notice is applicable:

U.S. GOVERNMENT END USERS: Oracle programs (including any operating system, integrated software, any programs embedded, installed or activated on delivered hardware, and modifications of such programs) and Oracle computer documentation or other Oracle data delivered to or accessed by U.S. Government end users are "commercial computer software" or "commercial computer software documentation" pursuant to the applicable Federal Acquisition Regulation and agency-specific supplemental regulations. As such, the use, reproduction, duplication, release, display, disclosure, modification, preparation of derivative works, and/or adaptation of i) Oracle programs(including any operating system, integrated software, any programs embedded, installed or activated on delivered hardware, and modifications of such programs), ii) Oracle computer documentation and/or iii) other Oracle data, is subject to the rights and limitations specified in the license contained in the applicable contract. The terms governing the U.S. Government's use of Oracle cloud services are defined by the applicable contract for such services. No other rights are granted to the U.S. Government.

This software or hardware is developed for general use in a variety of information management applications. It is not developed or intended for use in any inherently dangerous applications, including applications that may create a risk of personal injury. If you use this software or hardware in dangerous applications, then you shall be responsible to take all appropriate fail-safe, backup, redundancy, and other measures to ensure its safe use. Oracle Corporation and its affiliates disclaim any liability for any damages caused by use of this software or hardware in dangerous applications.

Oracle and Java are registered trademarks of Oracle and/or its affiliates. Other names may be trademarks of their respective owners.

Intel and Intel Inside are trademarks or registered trademarks of Intel Corporation. All SPARC trademarks are used under license and are trademarks or registered trademarks of SPARC International, Inc. AMD, Epyc, and the AMD logo are trademarks or registered trademarks of Advanced Micro Devices. UNIX is a registered trademark of The Open Group.

This software or hardware and documentation may provide access to or information about content, products, and services from third parties. Oracle Corporation and its affiliates are not responsible for and expressly disclaim all warranties of any kind with respect to third-party content, products, and services unless otherwise set forth in an applicable agreement between you and Oracle. Oracle Corporation and its affiliates will not be responsible for any loss, costs, or damages incurred due to your access to or use of third-party content, products, or services, except as set forth in an applicable agreement between you and Oracle.

The business names used in this documentation are fictitious, and are not intended to identify any real companies currently or previously in existence.

# **Contents**

|   | Preface                                                   | i  |
|---|-----------------------------------------------------------|----|
| 1 | Introduction                                              | 1  |
| 1 |                                                           |    |
|   | Document Purpose                                          | 1  |
|   | Scope of the Document                                     | 1  |
|   | Target Audience                                           | 1  |
|   | Accessing the APIs                                        | 1  |
|   | Glossary                                                  | 1  |
| 2 | Capacity Management API Overview                          | 5  |
|   | Overview                                                  | 5  |
| 3 | Accessing the Capacity Management API                     | 7  |
|   | Accessing                                                 | 7  |
| 4 | Capacity Calculations                                     | 9  |
|   | Capacity Calculation                                      | 9  |
|   | Work Skills                                               | 9  |
|   | Capacity Categories                                       | 10 |
|   | Time Slots                                                | 10 |
|   | Capacity Bucket                                           | 11 |
|   | Date                                                      | 11 |
|   | Work Zones                                                | 11 |
|   | Quota                                                     | 11 |
|   | Close quota                                               | 12 |
|   | Used                                                      | 12 |
|   | Capacity                                                  | 12 |
| 5 | Duration, Travel Time, and Capacity Category Calculations | 15 |
|   | Duration, Travel Time, and Capacity Category Calculation  | 15 |

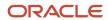

| 6  | User Authentication               | 17 |
|----|-----------------------------------|----|
|    | User Authentication Structure     | 17 |
| 7  | Properties                        | 19 |
|    | Mandatory and Optional Properties | 19 |
| 8  | Methods                           | 21 |
|    | Capacity Management API Methods   | 21 |
| 9  | Errors                            | 65 |
|    | Transaction Errors                | 65 |
| 10 | History                           | 71 |
|    | Previous Versions                 | 71 |

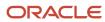

## **Preface**

This preface introduces information sources that can help you use the application and this guide.

# **Using Oracle Applications**

To find guides for Oracle Applications, go to the Oracle Help Center.

# **Documentation Accessibility**

For information about Oracle's commitment to accessibility, visit the Oracle Accessibility Program website.

Videos included in this guide are provided as a media alternative for text-based topics also available in this guide.

# Diversity and Inclusion

Oracle is fully committed to diversity and inclusion. Oracle respects and values having a diverse workforce that increases thought leadership and innovation. As part of our initiative to build a more inclusive culture that positively impacts our employees, customers, and partners, we're working to remove insensitive terms from our products and documentation. We're also mindful of the necessity to maintain compatibility with our customers' existing technologies and the need to ensure continuity of service as Oracle's offerings and industry standards evolve. Because of these technical constraints, our effort to remove insensitive terms is ongoing and will take time and external cooperation.

# **Contacting Oracle**

## Access to Oracle Support

Customers can access electronic support through Oracle Support. For information, visit *My Oracle Support* or visit *Accessible Oracle Support* if you are hearing impaired.

## Comments and Suggestions

Please give us feedback about Oracle Applications Help and guides. Please take one of the following surveys:

- For web-based user guide, Web-based User Guide Survey
- For tutorial feedback, Tutorial Survey

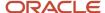

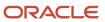

# 1 Introduction

# **Document Purpose**

The document is intended to ensure successful interaction of the Client-developed applications and Oracle Field Service application server, where those are related to Capacity management applications and APIs.

# Scope of the Document

The document provides description of Capacity management-related SOAP elements and the methods used to retrieve or update capacity data.

# **Target Audience**

This document is intended mainly for developers of SOAP Client Applications.

# Accessing the APIs

To access the APIs, you must use the https://<instance\_name>.fs.ocs.oraclecloud.com URL scheme. For example, to access the [API name] WSDL, the URL is: https://<instance\_name>.fs.ocs.oraclecloud.com/soap/[API]/?wsdl.

The instance name is available on the **About** page of Oracle Field Service. Alternatively, you can use the alternate instance name displayed in service console.

# Glossary

### **Glossary Terms**

| Term     | Explanation                                                                                                    |  |
|----------|----------------------------------------------------------------------------------------------------|--|
| Activity | Entity of the Oracle Field Service system that represents any time consuming activity of the resource          |  |
| Bucket   | Entity appearing on the resource tree which can contain resources of a defined type and be assigned activities |  |

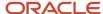

| Term                    | Explanation                                                                                                    |  |
|-------------------------|----------------------------------------------------------------------------------------------------|--|
| Capacity                | Workforce possessing the necessary work skills available at a certain moment of time                                                                                    |  |
| Capacity category       | Predefined set of work skills, work skill groups and time slots within which they are considered by the Capacity Management API                                         |  |
| Customer                | End-customer, entity that benefits from the activity                                                                                                    |  |
| ISO 8601 format         | see http://en.wikipedia.org/wiki/ISO_8601                                                                                                    |  |
| Other activities        | All repeating, mass and shift activities, including those without instances, which are not part of Quota management                                                     |  |
| Quota                   | Number of minutes allocated by the company to perform activities of a specific capacity category within specific time period by resources of a specific bucket and date |  |
| Resource                | Element in the resource tree representing a defined company asset                                                                                                    |  |
| Resource External ID    | Company-unique key used to identify a specific resource                                                                                                    |  |
| Resource tree           | Hierarchy of company resources showing "parent-child" relationships                                                                                                    |  |
| SOAP 1.1                | Lightweight protocol for exchange of information in a decentralized, distributed environment                                                                            |  |
|                         | see http://www.w3.org/TR/2000/NOTE-SOAP-20000508/                                                                                                    |  |
| SOAP Interface          | Interface used to receive requests and return responses via SOAP                                                                                                    |  |
| SOAP Client Application | Application running at the Client's site and providing interaction with Oracle Field Service server via SOAP                                                            |  |
| SOAP Fault              | SOAP element used to carry error and/or status information in a SOAP message                                                                                            |  |
| Statistics Agent        | Oracle Field Service module used to recalculate travel and duration statistics based on the more recent data received in the database since its previous run            |  |
| Time Slot               | Fixed service window defined with a name and label, specifying when certain types of activities can be performed                                                        |  |
|                         | 2) Service Window (if the activity type does not support time slots)                                                                                                    |  |
| Used                    | Number of minutes actually booked to perform activities of a specific capacity category within specific time period by resources of a specific bucket and date          |  |
| User                    | 1) Person using Oracle Field Service                                                                                                    |  |

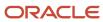

| Term                  | Explanation                                                                                                    |  |
|-----------------------|----------------------------------------------------------------------------------------------------|--|
|                       | 2) Entity used for authentication and authorization, allowing people or external software to access Oracle Field Service                                         |  |
| Work Skill            | 1) Activity that a resource is qualified to perform (resource property)                                                                                          |  |
|                       | 2) Qualification required to perform an activity (activity property)                                                                                             |  |
| Work Skill Conditions | Set of conditions based on the values of specific activity properties that is used to define the work skills for the activity                                    |  |
| Work Skill Group      | Several work skills combined in a group. When a work skill group is assigned to a resource, the resource receives all work skills in the group with their levels |  |
| Work Zone             | Defined geographical area in which a resource can perform an activity                                                                                            |  |

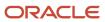

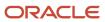

# **2** Capacity Management API Overview

## Overview

The function of the Capacity Management API is to transmit data on the number of man-minutes available for a specific date, time-slot and set of capacity categories to an external system for the order booking process.

Also, the Capacity Management API allows setting or updating the quota parameters including the time of automatic quota closing. Along with that, it can be used to retrieve duration, travel time and capacity categories of an activity. In addition, all data available in the Quota View of Oracle Field Service, as well as the time of automatic quota closing, can be retrieved.

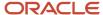

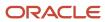

# **3** Accessing the Capacity Management API

# Accessing

To access the APIs, you must use the https://<instance\_name>.fs.ocs.oraclecloud.com URL scheme. All old URL schemes such as, companyname.etadirect.com, na.etadirect.com, eu.etadirect.com, and so on are deprecated.

For example, if you are using https://companyname.etadirect.com/soap/inbound/?wsdl to access the Inbound WSDL API, the URL per the new scheme is https://<instance\_name>.fs.ocs.oraclecloud.com/soap/inbound/?wsdl.

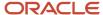

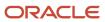

# **4** Capacity Calculations

# **Capacity Calculation**

Having processed the request, the API can return the capacity value. The basic elements used in the calculation of the 'Capacity' value are described as follows:

## Work Skills

In Oracle Field Service a Work Skill may be a skill which a resource is qualified to perform – resource work skill or a skill which is required to perform an activity – activity work skill.

The following table describes the Work Skills.

### Work Skills

| Resource Work Skills                                                                                                    | Activity Work Skills                                                                                                    |
|----------------------------------------------------------------------------------------------------|----------------------------------------------------------------------------------------------------|
| Can be manually defined as part of resource information (Manage Application → Settings → Technician/Bucket info).  Work skills can be defined for buckets and resources that can execute activities. | Are automatically calculated in accordance with the work skill conditions (Manage Application → Company Settings → Work Skill Conditions).                                           |
| Qualification level (from 1 to 100) can be defined for each work skill assigned to a resource.                                                                                                    | Each work skill condition defines the Required Qualification level from 0 to 100 and the Preferable qualification level from 1 to 100.                                               |
| Several work skills can be defined for each resource.                                                                                                    | One activity can match several work skill conditions and have several work skills.                                                                                                   |
| If no specific work skills are defined for<br>a resource, it is treated as if the resource<br>has all work skills defined for the company<br>with 100 qualification.                                 | If no work skill can be defined for an activity (it matches no work skill conditions), such activity will be processed by the Capacity Management API as part of 'Other activities'. |
| If a work skill is assigned to a resource that can execute activities, it is used to define which activities can be assigned to it.                                                                  | An activity can be assigned only to the resource that has all skills required to perform the activity with the qualification level not less than required.                           |
| If a work skill is assigned to a bucket, the<br>Capacity Management API will return data<br>only for those work skills.                                                                              | Activity can be placed in the bucket regardless of its work skills.                                                                                                    |

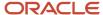

# **Capacity Categories**

Capacity category is a predefined set of work skill and work skill groups and time slots within which they will be considered by the Capacity Management API. A capacity category can consist of a single work skill.

Within a capacity category the minimum required level of the skill can be defined, so, for example, a category can be created for all customer-oriented works related to the Internet connection and a separate group for the same works but for VIP customers or of a high difficulty. The two categories would contain the same work skills but the minimal qualification level in the VIP group would be higher.

**Note:** If a capacity category contains a group of work skills, the activity matches the category if it requires at least one of work skills from the group.

## Time Slots

Time slot is a company specific HH:MM time-period (from-to) for which a label and name are defined. The name of the time-slot will appear in the Oracle Field Service GUI and the label will be transmitted to an external system to define the time-period.

The following table describes the activity type and capacity categories of time slots.

#### Time slots

| Slots of Activity Types                                                                                                    | Time Slots of Capacity Categories                                                                                                    |  |  |
|----------------------------------------------------------------------------------------------------|----------------------------------------------------------------------------------------------------|--|--|
| When a Time Slot is created/modified, it can be assigned a list of Activity Types (Manage Application → Company Settings → Time Slots → Add new/modify → Activity Types).                                   | When a Time Slot is created/modified, it can be assigned a list of Capacity Categories (Manage Application → Company Settings → Time Slots → Add new/modify → Work Skill Types).       |  |  |
| When an Activity Type is created/<br>modified, it can be assigned a list of Time<br>Slots (Manage Application → Company<br>Settings → Activity Types → Add/Modify<br>Activity Type → Available Time Slots). | When an Capacity Category is created/modified, it can be assigned a list of Time Slots (Manage Application → Company Settings → Capacity Categories → Time Slots).                     |  |  |
| For each activity of the type a service window can be defined only as one of the time slots assigned to it.                                                                                                 | For each Capacity Category capacity can be managed only for the time slots assigned to it (Quota can be changed, Used can be calculated and Capacity Management API can process data). |  |  |
| If no time-slots are defined/active for<br>the company, it is possible to define the<br>service window as from-to HH:MM values.                                                                             | If no time-slots are defined/active for the company, it is impossible to use the Capacity Management functionality.                                                                    |  |  |

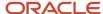

# Capacity Bucket

A bucket is a parent resource (group of resources) that can be assigned activities but cannot perform them.

If the 'Bucket' and 'Used for Quota management' options are checked for a resource type (Manage Application → Company Settings → Resource Types → Add/Modify Resource Type), the resources and activities of the bucket are considered by the Capacity Management API. That bucket is referred to as a capacity bucket. For each capacity bucket it is possible to define the list of Capacity categories and time slots. When processing data for the Capacity bucket only the defined capacity categories are considered. For each of the capacity categories only the time slots defined both for the capacity category and the capacity bucket are considered.

## **Date**

Date is a calendar day + working time hours since midnight as defined for the company in the Manage Application  $\rightarrow$  Company Settings  $\rightarrow$  Business Rules  $\rightarrow$  Overnight work, if the company uses overnight.

## Work Zones

In Oracle Field Service work zone may be a zone where a resource is authorized to perform tasks – resource work zone, or a zone where an activity is to be performed – activity work zone.

The following table describes the types of work zones.

#### Work zones

| Resource Work Zone                                                                                                    | Activity Work Zone                    |  |
|----------------------------------------------------------------------------------------------------|---------------------------------------|--|
| Can be manually defined as part of resource information (Manage Application → Settings → Technician work zones) and is inherited from parent to a direct child. |                                       |  |
| Several work zones can be defined for each resource.                                                                                                    | One activity can match one work zone. |  |

## Quota

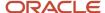

Quota is the number of man-minutes allocated by the company to the resources of a capacity bucket for a specific date, time slot and capacity category. Quota can be manually updated or automatically filled-in on the basis of a tailored set of previous values in the Manage Application → Quota view.

## Close quota

When using the Capacity/Quota Management functionality, it is often important to be able to stop taking orders for a specific time (e.g. orders that have to be started by 5 PM cannot be booked after 2 PM). As of Oracle Field Service version 4.2 it is possible to 'close the quota'. If Quota is closed, the Capacity Management API will return no quota, but the value of the quota does not have to be changed.

The quota can be closed manually or can be scheduled to be automatically closed at a specific time. Quota can be closed for a specific capacity category, time slot and date. It is possible to lock quota for the whole company, for a subset of specific work zones for the whole company and exclusively for specific work zones.

If quota is closed for a specific capacity category and time slot and work zone, the Capacity Management API request for such capacity category and time slot must contain all fields of the Work Zone Key. Otherwise an error will be returned.

If the values of the fields in the key do not comply with any of the rules defined in the Work Zone Dictionary, the activity will be treated as if it belongs to the company but not to any of its work zones (the 'close quota' parameters set for the company will be applied, if any).

## Used

Used is the number of man-minutes booked for resources of a capacity bucket for a specific date, time slot and capacity category. Duration and travel of all activities performed and to be performed during the date is considered. If any of the work skills calculated for the activity is one of the work skills of the capacity category, the activity travel and duration will be considered (one activity can be calculated for several capacity categories used).

# Capacity

Capacity is the difference between Quota and Used. Having received the request with the date and capacity bucket, the Capacity Management API can return data on the capacity for all capacity categories and time slots available in the system.

It is also possible to define specific time slots and/or set of capacity categories to retrieve data for.

## Capacity Cache

It is important that the process of new activities booking continues even when Oracle Field Service is temporarily unavailable. In such cases 'get\_capacity' requests are processed by Oracle Field Service cache where the quota data is stored.

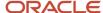

Note: Cache returns data starting from tomorrow to prevent overbooking for the current day.

Describes the process for processing requests by cache

### Receive Request

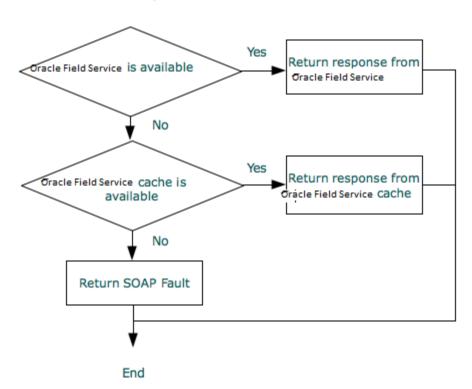

If the Oracle Field Service cache cannot be accessed, an error is returned as follows:

Otherwise standard SOAP FAULT errors may be returned.

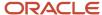

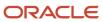

# **5** Duration, Travel Time, and Capacity Category Calculations

## Duration, Travel Time, and Capacity Category Calculation

A Capacity Management API request can be used to calculate and return some activity parameters. In addition, special request options are to be checked and all data necessary to calculate the values must be present in the request.

For example, capacity management may be used by the Statistics Agent to retrieve travel and duration statistics.

The following table describes presents the set of parameters, the values of which can be returned with the Capacity Management API to an external system.

### **Duration, Travel Time, and Capacity Category Calculation**

| Parameter                                                                                                    | Parameter Description      |                       | Properties required for the response                                                                                               |
|----------------------------------------------------------------------------------------------------|----------------------------|-----------------------|----------------------------------------------------------------------------------------------------|
| Duration Number of minutes required to perform an activity                                                                      |                            | calculate_duration    | All properties defined in the Manage<br>Application → Company Settings → Statistics<br>Parameters → Activity duration stats fields |
| Travel time  Number of minutes required to travel to the activity location from the previous activity (from the start location) |                            | calculate_travel_time | All properties defined in the Manage<br>Application → Company Settings → Statistics<br>Parameters -> Activity travel stats fields  |
| Capacity categories                                                                                                    | See<br>capacity categories | calculate_work_skill  | All properties used in all conditions defined in<br>the Manage Application → Company Settings →<br>Work Skill Conditions           |

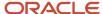

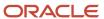

# **6** User Authentication

## **User Authentication Structure**

All API methods use the 'user' structure as authentication to determine the permissions of the Oracle Field Service client company user.

All customers can use the Client\_ID and Client\_Secret instead of login and password to populate the User Authentication Structure with credentials:

- 1. Register an application.
  - a. In the Field Service Manage interface, click **Configuration** and select **Applications**.
  - **b.** In the left pane, click the **plus** icon to open the New application window, specify the Application Name and Application ID, and click **Submit**.
  - c. Under Authentication settings, select the **Authenticate using Client ID/Client Secret** check box.
  - d. Click Save.
- Select the application and under Authentication settings section, click Show Client ID / Client secret to view the Client ID and Client Secret.
- 3. Make a note of the Client ID and Client Secret.

The following table describes the Oracle Field Service SOAP authentication structure mandatory fields.

### **Authentication Structure Fields**

| Name        | Туре   | Description                                                                                                    |  |
|-------------|--------|----------------------------------------------------------------------------------------------------|--|
| now         | string | current time in ISO 8601 format                                                                                                    |  |
| company     | string | case-insensitive identifier of the Client for which data is to be retrieved. provided by Oracle during integration.                             |  |
| login       | string | The client ID of the application.                                                                                                    |  |
| auth_string | string | authentication hash; The value of this field must be computed as follows:  auth_string = SHA256(now + SHA256(CLIENT_SECRET+SHA256(CLIENT_ID))); |  |

### For example:

<user>

<now>CURRENT\_TIME</now>

login>CLIENT\_ID

<company>INSTANCE\_NAME</company>

<auth\_string>SHA256(CURRENT\_TIME + SHA256(CLIENT\_SECRET + SHA256(CLIENT\_ID)))</auth\_string>

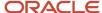

</user>

## Authentication

The 'user' structure is used for the request authentication. The relevant error is returned if the authentication fails.

### Authentication fails if

| Number | Login                                         | Description                                                                                                    |
|--------|-----------------------------------------------|----------------------------------------------------------------------------------------------------|
| 1      | now                                           | is different from the current time on the server and this difference exceeds the predefined time-window (30 minutes by default) |
| 2      | company                                       | cannot be found in the Oracle Field Service                                                                                     |
| 3      | login                                         | cannot be found for this company                                                                                                |
| 4      | application is not authorized to use this API |                                                                                                    |
| 5      | auth_string                                   | when auth_string is not equal to: SHA256(now + SHA256(Client_Secret +SHA256(Client_ID)));;                                      |

Otherwise authentication is successful and the request is processed further.

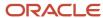

# **7** Properties

# Mandatory and Optional Properties

Each request sent by the Capacity Management API includes properties which are necessary for the request to be processed correctly and those which are only sent when certain value(s) are needed. In this respect, properties fall under either of the following two types:

Optional: the property is not necessary for the request to be processed correctly; if such property is not sent, the request will not return an error; the 'Required' column contains 'No' for such property.

Mandatory: the property must be sent in the request; if a mandatory property is invalid or missing, the request is rejected with a corresponding error; the 'Required' column contains 'Yes' for such property.

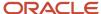

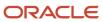

# 8 Methods

# Capacity Management API Methods

The Capacity Management API uses SOAP version 1.1. to process requests and provide responses.

The API uses the following methods:

get\_capacity – the method used to return the values of capacity, duration, travel time and capacity categories for the specified capacity bucket on the specified date.

get\_quota\_data - the method used to extract all data available in the Quota View of Oracle Field Service.

set\_quota – the method used to set or update the quota parameters get\_quota\_close\_time – the method used to retrieve the time when the quota is to be closed automatically.

set\_quota\_close\_time - the method used to set or update the time when the quota is to be closed automatically.

## 'get\_capacity' Method

The 'get\_capacity' method is used to return the values of capacity, duration, travel time and capacity categories for the specified capacity bucket on the specified date.

### 'get\_capacity' Request

The 'get\_capacity' request defines:

Capacity parameters:

- capacity bucket and date for which capacity should be returned
- specific time slots and capacity categories for which the returned capacity data (if any) should be filtered
- work zone key parameters, if required (if the quota close time is defined for specific work zones)

### Other parameters:

- flags to define if the duration/travel time/capacity categories are to be returned and calculated
- company-specific fields used to calculate duration/travel time/capacity categories (if necessary)

The following table describes the 'get\_capacity' request parameters.

### 'get\_capacity' request parameters

| Name | Required | Туре   | Description                                                                                                    |
|------|----------|--------|----------------------------------------------------------------------------------------------------|
| user | Yes      | struct | 'user' structure                                                                                                    |
| date | Yes      | date   | date for which capacity data should be returned in the YYYY-MM-DD format any number of 'date' parameters can be defined |

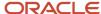

| Name                                | Required | Туре   | Description                                                                                                    |  |  |  |  |
|-------------------------------------|----------|--------|----------------------------------------------------------------------------------------------------|--|--|--|--|
| location                            | No       | string | external ID of the capacity bucket                                                                                                    |  |  |  |  |
| calculate_duration                  | No       | bool   | if the flag is checked set to '1' or 'true', the 'activity_field' node should contain the fields required to calculate duration/travel time/capacity category value, respectively, and they will be                                                                                                    |  |  |  |  |
| calculate_travel_time               |          |        | returned in the response                                                                                                    |  |  |  |  |
| calculate_work_skill                |          |        | default value: false                                                                                                    |  |  |  |  |
| time_slot                           | No       | string | label of the time slot for which capacity data should be returned if the parameter is absent, the data for the full range of time slots is returned                                                                                                    |  |  |  |  |
| work_skill                          | No       | string | label of capacity category for which capacity data should be returned  if the 'work_skill' parameter is absent AND  the 'calculate_work_skill' flag is set to 'true', capacity is calculated using 'activity_field' node values  if the 'work_skill' parameter is absent AND  the 'calculate_work_skill' flag is set to 'false', capacity for all capacity categories defined for the company is returned |  |  |  |  |
| activity_field                      | Yes/No   | node   | parameters that can be used to define the duration/travel time/capacity category and work zone                                                                                                    |  |  |  |  |
| dont_aggregate_results              | No       | bool   | option defining whether the results for different buckets within the same request are to be aggregated. When the value is set to '1' or 'true', the results for different buckets are not aggregated and are returned separately  default value: false                                                                                                    |  |  |  |  |
| determine_location_by_work_<br>zone | No       | bool   | option defining whether the capacity bucket is to be determin by the work zone of the activity. When the value is set to '1' or 'true', the work zone to which the activity belongs is retrieved and all capacity buckets to which such work zone is assigned are processed. In this case the work zone key fields become mandatory.  default value: false                                                |  |  |  |  |
| min_time_to_end_of_time_<br>slot    | No       | string | parameter defining the minimum remaining time of the time slot. Capacity for the specified time slot is returned only when the calculated value of time remaining before the end of such time slot is equal or greater than the set value. The remaining time is calculated as follows:  - for time slot:                                                                                                 |  |  |  |  |

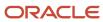

| Name                           | Required | Туре | Description                                                                                                    |
|--------------------------------|----------|------|----------------------------------------------------------------------------------------------------|
|                                |          |      | time slot end minus current time in time zone of capacity bucket  – for day or all-day time slot:  start of next day minus current time in time zone of capacity bucket  Note: when the response contains aggregated data of multiple capacity buckets with different time zones and different current time, the function uses the maximum current time value determined among such capacity buckets to check the threshold.  Unit of measurement: minutes                                                                                                    |
| return_time_slot_info          | No       | bool | valid values: in the range from -1440000 to 1440000  option defining whether the time slot node containing its name, label and time interval is to be returned.  default value: false                                                                                                    |
| default_duration               | No       | int  | default activity duration.  If 'default_duration' is sent, the 'worktype_label' or 'aworktype' fields defining the activity type are mandatory. If the 'Define duration manually' feature is enabled for the activity type, the method returns the sent 'define_duration' value. Otherwise, the statistical value is used. If no statistical record is available for the activity, the sent 'default_duration' value is returned.  When 'default_duration' is omitted and the 'Define duration manually' feature is enabled for the activity type, the default duration defined at the company level is returned. |
| includePartiallyDefinedCategor | No       | bool | If this option is set to true and more than one capacity category matching the given activity is defined for the capacity area(s), the function returns capacity area(s) having at least one capacity category matching the activity.  If this option is set to false or omitted (default behavior), the function returns only those capacity areas that has all the capacity categories from the ones defined in the system that matches the activity.                                                                                                    |

## 'activity\_field' Node

Subject to the specific flags set 'true' in the request, the 'activity\_field' node can contain:

**All properties used to define the activity duration** as defined in the Manage Application → Company Settings → Statistics Parameters → Activity duration stats fields.

**All properties used to define the travel time** as defined in the Manage Application→ Company Settings → Statistics Parameters → Activity travel stats fields.

**All properties used to define the capacity category**, i.e. values of all properties used to define work skills for the specific capacity category and used in the Manage Application → Company Settings → Work Skill Conditions.

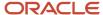

Along with that, if the Quota is closed at the Work Zone level for the specified time slot and capacity category, or if no time slot and capacity category are specified and the Quota is closed at the Work Zone level anywhere for the date, **all properties used to define the work zone** (defined in Manage Application → Company Settings → Work Zone Dictionary → Work zone key) must be specified.

The work zone key fields are not mandatory if the 'Quota can be closed for' option is disabled at the work zone level in Manage Application  $\rightarrow$  Settings  $\rightarrow$  Technician/Bucket info  $\rightarrow$  Quota management.

However, if the 'determine location by work zone' option is enabled, the work zone key fields also become mandatory.

**Activity type**: if activity type is selected as the key field for defining activity duration and travel time, it is mandatory to define the activity type in the request. The activity type is defined by either the 'aworktype' field or 'worktype\_label' field.

**Note:** the 'aworktype' field accepts activity type lds while the 'worktype\_label' field accepts only activity type labels. At the same time, an invalid 'aworktype' value sent in the request is ignored (for backward compatibility purposes) and the request is still processed without error responses, while an invalid label sent in 'worktype\_label' leads to an error response. A request containing an invalid 'worktype\_label' value will not be processed.

The following table describes the 'activity\_field' node mandatory parameters.

### 'activity\_field' node mandatory parameters

| Name  | Туре   | Description                                                                                                    |
|-------|--------|----------------------------------------------------------------------------------------------------|
| name  | string | label of the field or property that should contain a user-defined value.  The value can be found in Manage Application → Company Settings → Properties                            |
| value | string | value that should be contained in the defined field.  For enum properties – the value type is integer (can be found in Manage Application → Company Settings → Properties/Modify) |

**Note:** If any property is added to a key or condition and is not present in the request, the error will be returned (even if the request was processed correctly before).

## 'get\_capacity' Request Example

The following example requests capacity data for several capacity buckets for 4-5 February, 2014 for time slots 8-12 and 12-17. The request contains the following parameters:

- 'calculate\_duration'. The property defined in Manage Application → Company Settings → Statistics
   Parameters → Activity duration stats fields is 'activity type'. The type of the activity can be specified by its
   label ('worktype\_label') which in the example below is 'AL'. The 'worktype\_label' and its value are sent in the
   'activity\_field' node. This field is the key for the activity duration statistics.
- 'calculate\_travel\_time'. The property defined in Manage Application → Company Settings → Statistics
   Parameters → Activity travel stats fields is post code 'czip' which in the example below is 14101. The 'czip' and its value are sent in the 'activity\_field' node. This field is the key for the travel statistics.

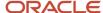

- 'calculate\_work\_skill'.The Work Skill Conditions use property 'AA\_CATEGORY' which in the example below has the value of '4' corresponding to capacity category 'Deinstall'. The 'AA\_CATEGORY' and its value are sent in the 'activity\_field' node.
- The time slot information is required, therefore, in the request the 'return\_time\_slot\_info' is set to 'true.
- The 'Define duration manually' feature is enabled for the 'AL' type of activities. Therefore the value of duration for this activity is retrieved from the 'default\_duration' parameter.
- The request is sent at 10 a.m. on 4 February, 2014, so there is no need to return capacity data for the time slot which ends in less than 2 hours. For this purpose the request includes the 'min\_time\_to\_end\_of\_time\_slot' set to 125 minutes.
- The capacity data is needed for for each capacity bucket separately, therefore, the 'dont\_aggregate\_results'
  parameter is set to 'true'.

```
<soapenv:Envelope xmlns:soapenv="http://schemas.xmlsoap.org/soap/envelope/"</pre>
xmlns:urn="urn:toa:capacity">
 <soapenv:Header/>
 <soapenv:Body>
 <urn:get_capacity>
 <now>2018-02-13T10:00:28+00:00</now>
 <company>sunrise</company>
 <login>root</login>
 <auth string>f346612cf354f8d0e447afbe58323072</auth string>
 </user>
 <date>2018-02-13</date>
 <location>FullDefinedByCategoriesWithWorkS</location>
 <location>PartlyDefinedByCategoriesWithWor</location>
 <calculate duration>false</calculate duration>
 <calculate travel time>false</calculate travel time>
 <calculate work skill>true</calculate work skill>
 <determine location by work zone>true</determine location by work zone>
 <dont_aggregate_results>true</dont_aggregate_results>
 <include partially_defined_categories>true</include_partially_defined_categories>
 <default duration>60</default duration>
 <activity field>
 <name>cityl</name>
 <value>52227</value>
 </activity field>
 <activity_field>
 <name>string text activity property</name>
 <value>ws2_ws1</value>
 </activity_field>
 <activity field>
 <name>aworktype</name>
 <value>15</value>
 </activity field>
 </urn:get capacity>
</soapenv:Bodv>
</soapenv:Envelope>
```

If the capacity category label is known, it can be defined and then there will be no need to define the fields used to calculate the work skills. For example, the labels of the capacity categories are MW and LLW.

```
<date>2014-02-04</date>
<location>planning</location>
<time_slot>13-15</time_slot>
<time_slot>15-17</time_slot>
<work_skill>MW</work_skill>
<work_skill>LLW</work_skill>
```

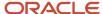

If it is necessary to retrieve capacity data for the specific work zone, its key field (which is defined in Manage Application → Company Settings → Work Zone Dictionary → Work Zone Key) can be defined in the 'activity\_field' element and all capacity data for all capacity buckets with this work zone will be returned.

```
<date>2014-02-05</date>
  <determine_location_by_work_zone>true</determine_location_by_work_zone>
  <time_slot>12-17</time_slot>
  <time_slot>08-12</time_slot>
  <activity_field>
  <name>czip</name>
  <value>10144</value>
  </activity_field>
  </activity_field>
</activity_field>
</activity_field>
</activity_field>
</activity_field>
</activity_field>
</activity_field>
</activity_field>
</activity_field>
</activity_field>
</activity_field>
</activity_field>
</activity_field>
</activity_field>
</activity_field>
</activity_field>
</activity_field>
</activity_field>
</activity_field>
</activity_field>
</activity_field>
</activity_field>
</activity_field>
</activity_field>
</activity_field>
</activity_field>
</activity_field>
</activity_field>
</activity_field>
</activity_field>
</activity_field>
</activity_field>
</activity_field>
</activity_field>
</activity_field>
</activity_field>
</activity_field>
</activity_field>
</activity_field>
</activity_field>
</activity_field>
</activity_field>
</activity_field>
</activity_field>
</activity_field>
</activity_field>
</activity_field>
</activity_field>
</activity_field>
</activity_field>
</activity_field>
</activity_field>
</activity_field>
</activity_field>
</activity_field>
</activity_field>
</activity_field>
</activity_field>
</activity_field>
</activity_field>
</activity_field>
</activity_field>
</activity_field>
</activity_field>
</activity_field>
</activity_field>
</activity_field>
</activity_field>
</activity_field>
</activity_field>
</activity_field>
</activity_field>
</activity_field>
</activity_field>
</activity_field>
</activity_field>
</activity_field>
</activity_field>
</activity_field>
</activity_field>
</activity_field>
</activity_field>
</activity_field>
</activity_field>
</activity_field>
</activity_field>
</activity_field>
</activity_field>
</activity_field>
</activity_field>
</activity_field>
</activity_field>
</activity_field>
</activity_field>
</activity_field>
</activity_field>
</activity_field>
</activity_field>
</activity_field>
</activity_fiel
```

### 'get\_capacity' Response

If any mandatory parameter of the request is missing, the request fails and a corresponding error message is returned.

Upon transaction success, 'get\_capacity' returns a record or a list of records matching the properties specified in the request and their parameters:

- capacity data for the capacity bucket and date defined (if defined, only for the specified capacity categories and time slots)
- activity duration, if 'calculate\_duration' flag in the request is set to 'true'
- · activity travel time, if 'calculate\_travel\_time' flag in the request is set to 'true'
- activity capacity categories, if 'calculate\_work\_skill' flag in the request is set to 'true'
- time slot data, if 'return\_time\_slot\_info' in the request is set to 'true'

The following table describes the 'get\_capacity' response parameters.

### 'get\_capacity' response parameters

| Name                 | Туре | Description                                                                                                    |  |  |
|----------------------|------|----------------------------------------------------------------------------------------------------|--|--|
| activity_duration    | int  | predicted duration of the activity in minutes  if the 'calculate_duration' is set to 'true' and duration cannot be calculated, the transaction fails and a corresponding error is issued.  If the 'Define duration manually' feature is enabled for the activity type, the method returns the sent 'define_duration' value. Otherwise, the statistical value is used. If no statistical record is available for the activity, the sent 'default_duration' value is returned.  When 'default_duration' is omitted and the 'Define duration manually' feature is enabled for the activity type, the default duration defined at |  |  |
| activity_travel_time | int  | predicted duration of the activity in minutes  If the 'calculate_travel_time' flag is set to 'true' and travel time cannot be calculated, the transaction fails and a corresponding error is issued.  If the activity type ('worktype_label' or 'aworktype') is sent in the request, the functional checks whether the 'Calculate travel' feature is enabled for such activity type. If this feature is disabled, '0' is returned as the 'activity_travel_time' value.                                                                                                    |  |  |

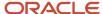

| Name           | Туре  | Description                                                                                                    |
|----------------|-------|----------------------------------------------------------------------------------------------------|
| capacity       | array | capacity data returned for the day, time slot or capacity category specified as one or several 'capacity' nodes  the number of nodes returned is the same as the number of variants matching the request (e.g. for each possible time slot, date etc.) |
| time_slot_info | array | time slot data returned for the specified time slot. 'time_slot_info' is only returned when 'return_time_slot_info' is set to 'true'.                                                                                                    |

## 'capacity' Array of 'get\_capacity' Response

| Name       | Туре    | Description                                                                                                    |
|------------|---------|----------------------------------------------------------------------------------------------------|
| date       | date    | date for which capacity quota ('quota') and available capacity ('available') is returned                                                                                                    |
| time_slot  | string  | time slot for which capacity quota ('quota') and available capacity ('available') is returned                                                                                                    |
| work_skill | string  | label of the capacity category for which capacity quota ('quota') and available capacity ('available') is returned  if the 'calculate_work_skill' flag is set to 'true' and the work skill cannot be calculated, the transaction fails and a corresponding error is issued                                                                         |
| quota      | longint | total number of man-minutes available in the bucket for the specified date, time slot and capacity category                                                                                                    |
| available  | longint | number of man-minutes available in the bucket for the specified date, time slot and capacity category excluding the minutes already reserved (used) for the same date, time slot and capacity category in the same capacity bucket  Note: The value may be zero or negative, which means that available capacity for the bucket has been exceeded. |
| location   | string  | external ID of the capacity bucket for which results are returned                                                                                                    |

## 'time\_slot\_info' Array of 'get\_capacity' Response

| Name  | Туре   | Description                                            |
|-------|--------|--------------------------------------------------------|
| name  | string | name of the time slot for which capacity is requested  |
| label | string | label of the time slot for which capacity is requested |

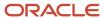

| Name               | Туре | Description                                                                                |
|--------------------|------|--------------------------------------------------------------------------------------------|
| time_from, time_to | time | start and end time of the time slot for which capacity is requested in the HH:MM:SS format |

## 'get\_capacity' Response Example

```
<SOAP-ENV:Envelope xmlns:SOAP-ENV="http://schemas.xmlsoap.org/soap/envelope/" xmlns:xsd="http://
www.w3.org/2001/XMLSchema" xmlns:xsi="http://www.w3.org/2001/XMLSchema-instance" xmlns:SOAP-ENC="http://
schemas.xmlsoap.org/soap/encoding/" xmlns:si="http://soapinterop.org/xsd" xmlns:ns1="http://toatech.com/toa-
soap/1.0/" xmlns:tns="NameSpace" SOAP-ENV:encodingStyle="http://schemas.xmlsoap.org/soap/encoding/"><SOAP-
ENV:Body>
<urn:get_capacity_response xmlns:urn="urn:toa:capacity">
<location>PartlyDefinedByCategoriesWithWor</location>
<date>2018-02-13</date>
<quota>100</quota>
<available>100</available>
</capacity>
<capacity>
<location>PartlyDefinedByCategoriesWithWor</location>
<date>2018-02-13</date>
<time slot>15-17</time slot>
<quota>100</quota>
<available>100</available>
</capacity>
<capacity>
<location>PartlyDefinedByCategoriesWithWor</location>
<date>2018-02-13</date>
<time_slot>15-17</time_slot>
<work skill>WithGroup</work skill>
<quota>100</quota>
<available>100</available>
</capacity>
<capacity>
<location>FullDefinedByCategoriesWithWorkS</location>
<date>2018-02-13</date>
<quota>100</quota>
<available>100</available>
</capacity>
<capacity>
<location>FullDefinedByCategoriesWithWorkS</location>
<date>2018-02-13</date>
<time slot>15-17</time slot>
<quota>100</quota>
<available>100</available>
</capacity>
<capacity>
<location>FullDefinedByCategoriesWithWorkS</location>
<date>2018-02-13</date>
<time_slot>15-17</time_slot>
<work skill>WithoutGroup</work skill>
<quota>100</quota>
<available>100</available>
</capacity>
<capacity>
<location>FullDefinedByCategoriesWithWorkS</location>
<date>2018-02-13</date>
<time_slot>15-17</time_slot>
<work_skill>WithGroup</work_skill>
<quota>100</quota>
<available>100</available>
```

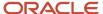

```
</capacity>
</urn:get_capacity_response>
</SOAP-ENV:Body></SOAP-ENV:Envelope>
```

**Note:** If the work skill defined in the request cannot be performed at all – e.g. no capacity value is defined in the system for the capacity category, or the quota is closed, and/or if the activities of the capacity category cannot be performed in the defined time slot – 'capacity' node is not returned.

## 'get\_capacity' Logics Example

If no statistical data for the company is available, the default duration for the processed activity type with label 'AL' is returned as defined in the 'default\_duration' parameter, and 'activity\_travel\_time' value is returned as defined in Manage Application  $\rightarrow$  Company Settings  $\rightarrow$  Statistics Parameters  $\rightarrow$  Statistics parameters/Default travel average time.

Also 'activity\_duration' for the activity type with label 'AL' is returned as 60 minutes according to the value of the 'default\_duration' parameter sent in the request.

For 4 February 2014 capacity data is returned only for time slot from 12 to 5 p.m., because the time left from now (2014-04-04 10:00AM) till the end of the current time slot (from 08 to 12 a.m.) is less than 125 minutes. Also the information about time slots with time ranges is returned for the requested time slots in the 'time\_slot\_info' nodes.

The following table describes the Capacity data for capacity bucket 'routing' for 4 February, 2014:

### Capacity data for capacity bucket 'routing' for 4 February, 2014:

| Level             | Time Slot | Capacity Category | Capacity | y (minutes | 5)        |
|-------------------|-----------|-------------------|----------|------------|-----------|
|                   |           |                   | Quota    | Used       | Available |
| day               | -         | -                 | 2000     | 180        | 1820      |
| time slot         | 12-17     | -                 | 1000     | 90         | 910       |
| capacity category | 12-17     | MG                | 100      | 45         | 55        |

### Capacity data for capacity bucket 'planning' for 4 February, 2014:

| Level             | Time Slot | Capacity Category | Capacity (minutes) |      |           |
|-------------------|-----------|-------------------|--------------------|------|-----------|
|                   |           |                   | Quota              | Used | Available |
| day               | -         | -                 | 2100               | 225  | 1875      |
| time slot         | 12-17     | -                 | 1050               | 135  | 915       |
| capacity category | 12-17     | MG                | 150                | 45   | 105       |

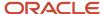

### Capacity data for capacity bucket 'routing' for 5 February, 2014:

| Level             | Time Slot | Slot Capacity Category |       | Capacity (minutes) |           |  |  |
|-------------------|-----------|------------------------|-------|--------------------|-----------|--|--|
|                   |           |                        | Quota | Used               | Available |  |  |
| day               | -         | -                      | 2000  | 90                 | 1910      |  |  |
| time slot         | 08-12     | -                      | 1000  | 45                 | 955       |  |  |
| capacity category | 08-12     | MG                     | 100   | 45                 | 55        |  |  |
| time slot         | 12-17     | -                      | 1000  | 45                 | 955       |  |  |
| capacity category | 12-17     | MG                     | 120   | 45                 | 75        |  |  |

### Capacity data for capacity bucket 'planning' for 5 February, 2014:

| Level             | Time Slot | Capacity Category | Capacity (minutes) |      |           |
|-------------------|-----------|-------------------|--------------------|------|-----------|
|                   |           |                   | Quota              | Used | Available |
| day               | -         | -                 | 2100               | 0    | 2100      |
| time slot         | 08-12     | -                 | 1000               | 0    | 1000      |
| capacity category | 08-12     | MG                | 130                | 0    | 130       |
| time slot         | 12-17     | -                 | 1200               | 0    | 1200      |
| capacity category | 12-17     | MG                | 160                | 0    | 160       |

### Activities to be booked:

activity 1, type 'AL', property 'AA\_CATEGORY' with value '4', time slot 12 – 17, duration 60 minutes activity 2, type 'AL', property 'AA\_CATEGORY' with value '4', time slot 08 – 12, duration 60 minutes The returned capacity data shows the following:

the activities to be booked match the 'MG' capacity category which is assigned to two processed capacity buckets the processed activity type 'AL' has the same duration as the 'default\_duration', i.e. 60 minutes the returned travel time for the activities of such type is 30 minutes

therefore, the required capacity for the activity to be booked is 60 + 30 = 90 minutes

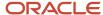

The available capacity is checked at all three levels (day, time slot and capacity category), and an activity can be booked only when the lowest of the three 'available' values is sufficient.

When the capacity required for Activity 1 is compared to the available capacity of both buckets, the capacity of 'routing' is insufficient (only 10 minutes are available at the corresponding capacity category level). Therefore, this activity is to be assigned to the 'planning' bucket which has enough capacity (105 minutes available at the corresponding capacity category level).

Capacity data for capacity bucket 'planning' for 4 February, 2014 after Activity 1 is booked (required capacity 90 minutes):

#### Capacity data for capacity bucket 'planning' for 4 February, 2014:

| Level             | Time Slot | Capacity Category Capacity ( | minutes) |      |           |
|-------------------|-----------|------------------------------|----------|------|-----------|
|                   |           |                              | Quota    | Used | Available |
| day               | -         | -                            | 2100     | 315  | 1785      |
| time slot         | 12-17     | -                            | 1050     | 225  | 825       |
| capacity category | 12-17     | MG                           | 150      | 135  | 15        |

Activity 2 is to be booked for 5 February, 2014, only, as no more activities can be booked for the requested time slot (08-12) on 4 February, 2014.

When the capacity required for Activity 2 is compared to the available capacity of both buckets for 5 February, 2014, the capacity of 'planning' is insufficient (only 55 minutes are available at the corresponding capacity category level). Therefore, this activity is to be assigned to the 'routing' bucket which has enough capacity (130 minutes available at the corresponding capacity category level).

Capacity data for capacity bucket 'routing' for 5 February, 2014 after Activity 2 is booked (required capacity 90 minutes)

#### Capacity data for capacity bucket 'routing' for 5 February, 2014:

| Level             | Time Slot Capacity Category |    | Capacity (minutes) |      |           |
|-------------------|-----------------------------|----|--------------------|------|-----------|
|                   |                             |    | Quota              | Used | Available |
| day               | -                           | -  | 2100               | 90   | 2010      |
| time slot         | 08-12                       | -  | 1000               | 90   | 910       |
| capacity category | 08-12                       | MG | 130                | 90   | 40        |
| time slot         | 12-17                       | -  | 1200               | 0    | 1200      |
| capacity category | 12-17                       | MG | 160                | 0    | 160       |

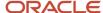

| Level | Time Slot | Capacity Category | Capacity (minutes) |      |           |
|-------|-----------|-------------------|--------------------|------|-----------|
|       |           |                   | Quota              | Used | Available |
|       |           |                   |                    |      |           |

# 'get\_capacity' Error Codes

The 'get\_capacity' operation returns Soap Faults in case of errors. Possible error conditions and corresponding Soap Faults are listed below.

The following table describes each SOAP fault 'detail/errorCode' field:

#### SOAP fault 'detail/errorCode' field:

| detail/errorCode | faultstring                                                              |  |
|------------------|--------------------------------------------------------------------------|--|
| 2                | Internal error                                                           |  |
| 7                | Authentication failed                                                    |  |
| 8                | Unknown location                                                         |  |
| 9                | Unknown work skill                                                       |  |
| 10               | Unknown time slot                                                        |  |
| 11               | Undefined key field                                                      |  |
| 12               | Unable to calculate work skill ID for given fields                       |  |
| 13               | Invalid value of key field                                               |  |
| 14               | Unable to determine work zone for given fields                           |  |
| 10009            | '?' is not a valid DateTime value. Tag = date                            |  |
| 10011            | The mandatory 'location' field is not assigned. ParentTag = get_capacity |  |

# 'get\_quota\_data' Method

This method is intended to extract all data available on the Quota View. It allows you to:

• extract data from the 'day', 'time slot', and 'capacity category' levels using a single request

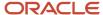

- define fields to be returned for each of these levels
- extract data for multiple buckets (separately or aggregated)
- extract data for multiple days
- calculate totals

# 'get\_quota\_data' Request

The following table describes the 'get\_quota\_data' request parameters.

#### get\_quota\_data request parameters

| Name              | Required | Туре   | Description                                                                                                    |
|-------------------|----------|--------|----------------------------------------------------------------------------------------------------|
| user              | Yes      | struct | 'user' structure                                                                                                    |
| date              | Yes      | date   | date to be processed                                                                                                    |
| resource_id       | Yes      | string | resource represented by external ID  Note: results are only returned for capacity buckets or groups of capacity buckets                                                                                                    |
| aggregate_results | No       | bool   | if multiple capacity buckets are selected, this option defines whether their results are to be aggregated (value set to '1') or returned individually (value set to '0').  default value: '0'  The enabled 'aggregate_results' option restricts the list of quota parameters returned. When this option is enabled only the following parameters are returned:  'quota'  'max_available'  'other_activities'  'used'  'count'  'plan' |
| calculate_totals  | No       | bool   | option defining whether totals are to be calculated and returned in the response (value set to '1'). The totals are calculated on the 'time_slot' and 'day' levels.  default value: '0'  Totals can be calculated for the following parameters:  'quota'  'max_available'  'other_activities'  'used'                                                                                                    |

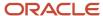

| Name                  | Required | Туре   | Description                                                                                                    |
|-----------------------|----------|--------|----------------------------------------------------------------------------------------------------|
|                       |          |        | <ul> <li>'count'</li> <li>'plan'</li> <li>If none of the above parameters are sent in the request, the response will contain an empty <total> element.</total></li> <li>The full total is calculated regardless of the 'time_slot' and 'category' filters.</li> </ul> |
| time_slot             | No       | string | time slot filter defining the time slots (identified by labels) for which quota data is to be returned.  When omitted, data for all time slots available for the specified capacity bucket is returned                                                                |
| category              | No       | string | capacity category filter defining the capacity categories (identified by labels) for which quota data is to be returned.  When omitted, data for all capacity categories available for the specified capacity bucket is returned                                      |
| day_quota_field       | No       | string | label of the field to be returned at the 'day' level. The following fields can be returned:  - 'quota_percent' - 'min_quota' - 'quota' - 'status' - 'close_time' - 'closed_at' - 'max_available' - 'other_activities' - 'used' - 'used_quota_percent' - 'count'       |
| time_slot_quota_field | No       | string | label of the field to be returned at the 'time slot' level. The following fields can be returned:  'quota_percent'  'min_quota'  'stop_booking_at'  'status'  'close_time'  'closed_at'  'max_available'                                                              |

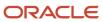

| Name                  | Required | Туре   | Description                                                                                                    |
|-----------------------|----------|--------|----------------------------------------------------------------------------------------------------|
| category_quota_field  | No       | string | <ul> <li>'other_activities'</li> <li>'used'</li> <li>'used_quota_percent'</li> <li>'count'</li> </ul> label of the field to be returned at the 'capacity category'                                                          |
|                       |          |        | level. The following fields can be returned:  'quota_percent' 'min_quota' 'stop_booking_at' 'weight' 'estimated_quota_percent' 'status' 'close_time' 'closed_at' 'max_available' 'used' 'used_quota_percent' 'count' 'plan' |
| work_zone_quota_field | No       | string | label of the field to be returned at the 'work zone' level. The following fields can be returned:  - 'status'  - 'close_time'  - 'closed_at'                                                                                |

**Note:** Note: a 'get\_quota\_data' request must contain at least one of the following fields: 'day\_quota\_field', 'time\_slot\_quota\_field', 'category\_quota\_field', 'work\_zone\_quota\_field'. Otherwise, the following SOAP fault is returned: "Bad request format – At least one of these fields must be present: 'day\_quota\_field', 'time\_slot\_quota\_field', 'category\_quota\_field', 'work\_zone\_quota\_field'".

# 'get\_quota\_data' Request Example

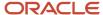

```
<date>2014-02-04</date>
 <resource_id>routing</resource_id>
 <resource id>planning</resource id>
 <aggregate_results>0</aggregate_results>
 <calculate_totals>true</calculate_totals>
 <day_quota_field>quota</day_quota_field>
 <day quota field>status</day quota field>
 <day_quota_field>close_time</day_quota_field>
 <day quota field>max available</day quota field>
 <day quota field>other activities</day quota field>
 <day quota field>used</day quota field>
 <day_quota_field>used_quota_percent</day_quota_field>
 <day_quota_field>count</day_quota_field>
 <time_slot_quota_field>quota</time_slot_quota_field>
<time_slot_quota_field>quota_percent</time_slot_quota_field>
 <time slot quota field>min quota</time slot quota field>
 <time_slot_quota_field>status</time_slot_quota_field>
 <time slot quota field>close time</time slot quota field>
 <time slot quota field>max available</time slot quota field>
 <time slot quota field>other activities</time slot quota field>
 <time_slot_quota_field>used</time_slot_quota_field>
 <time slot quota field>used quota percent</time slot quota field>
<time_slot_quota_field>count</time_slot_quota_field>
<category quota field>quota</category quota field>
 <category_quota_field>quota_percent</category_quota_field>
<category_quota_field>close_time</category_quota_field>
<category_quota_field>max_available</category_quota_field>
 <category quota field>used</category quota field>
 <category_quota_field>used_quota_percent</category_quota_field>
<category_quota_field>count</category_quota_field>
 <category quota field>stop booking at</category quota field>
 <work zone quota field>status</work zone quota field>
 <work_zone_quota_field>close_time</work_zone_quota_field>
 <work_zone_quota_field>closed_at</work_zone_quota_field>
 </ns1:get_quota_data>
 </SOAP-ENV:Body>
</SOAP-ENV:Envelope>
```

### 'get\_quota\_data' Response

The 'get\_quota\_data' returns the Quota View data for the selected bucket or group of capacity buckets. The 'get\_quota\_data' response contains one or several 'bucket' elements containing the properties of the specified bucket(s).

The following table describes the 'bucket' Element of 'get\_quota\_data' Response.

#### 'bucket' Element of 'get\_quota\_data' Response

| Name      | Туре   | Description                                                                                                    |
|-----------|--------|----------------------------------------------------------------------------------------------------|
| bucket_id | string | external ID of the capacity bucket.  If the 'aggregate_results' option is returned, the 'bucket_id' field is not returned |
| name      | string | name of the capacity bucket.  If the 'aggregate_results' option is returned, the 'name' field is not returned             |
| day       | array  | array of 'day' elements each containing the quota data for a single day                                                   |

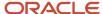

### 'day' Element of 'get\_quota\_data' Response

| Name          | Туре         | Description                                                                                                    |
|---------------|--------------|----------------------------------------------------------------------------------------------------|
| date          | date         | date for which the quota data is returned                                                                                                    |
| quota_percent | float        | quota value defined as percent (returned when in Manage Application → Settings → Resource Info the 'Quota is entered for' field is set to 'day' and 'Quota is entered' field is set to 'as % of capacity available by calendar' at the day level) |
| min_quota     | int          |                                                                                                    |
| quota         | int          | quota value (in minutes) (                                                                                                    |
| status        | unsignedByte | status of the corresponding quota cell                                                                                                    |
|               |              | This field is a bitmask which contains the following flags:                                                                                                    |
|               |              | * 1 – Quota status is 'closed'                                                                                                    |
|               |              | * 4 – Quota is auto-closed                                                                                                    |
|               |              | * 8 – Quota was closed on a higher level                                                                                                    |
|               |              | * 16 – Quota is locked                                                                                                    |
|               |              | * 32 – Quota total is locked                                                                                                    |
|               |              | Individual bits can be checked using binary AND operator. For example in java/c++:                                                                                                    |
|               |              | status = 33; // binary '100001'                                                                                                    |
|               |              | if( status & 1) // bit 1 is set (Quota status is 'closed')                                                                                                    |
|               |              | if( status & 32 ) // bit 32 is set                                                                                                    |
|               |              | (returned when in Manage Application → Settings → Resource Info the 'Quota can be closed for' field is set for 'day')                                                                                                    |
| close_time    | DateTime     | time when quota is to be closed automatically in the time zone of the selected capacity bucket. The 'close_time' field value contains both the date and time of quota closing in the YYYY-MM-DD HH:MM:SS format                                   |
|               |              | (returned when in Manage Application → Settings → Resource Info the 'Quota can be closed for' field is set for 'day')                                                                                                    |
| closed_at     | DateTime     | time when quota was closed for the corresponding cell in the YYYY-MM-DD HH:MM:SS format                                                                                                    |
|               |              | (returned when in Manage Application → Settings → Resource Info the 'Quota can be closed for' field is set for 'day')                                                                                                    |
| max_available | int          | total working time of the resources in the capacity bucket on the selected day (in minutes)                                                                                                    |

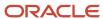

| Name               | Туре   | Description                                                                                                    |
|--------------------|--------|----------------------------------------------------------------------------------------------------|
|                    |        | (returned when in Manage Application → Settings → Resource Info the 'Estimate maximum capacity for' option is set for 'day')                                                                                                    |
| other_activities   | int    | total travel time and duration of all activities which are not part of capacity management (in minutes) (returned when in Manage Application → Settings → Resource Info the 'Estimate maximum capacity for' option is set for 'day' and the 'Estimate capacity used by activities that are not a part of the Quota Management' option is enabled at the day level) |
| used               | int    | used capacity (in minutes)                                                                                                    |
| used_quota_percent | float  | percentage of the daily quota currently used by the booked activities                                                                                                    |
| count              | int    | number of booked activities                                                                                                    |
| time_slot          | array  | array of 'time_slot' elements each containing the quota data for a single time slot                                                                                                    |
| total              | struct | total value calculated on the day level including all dependent time slots                                                                                                    |

### 'total' Element at 'Day' Level

| Name             | Туре   | Description                                                                                                    |
|------------------|--------|----------------------------------------------------------------------------------------------------|
| quota            | string | total quota value for the day including all dependent time slots (in minutes)                                                                                                    |
| max_available    | int    | total working time of the resources in the capacity bucket on the selected day including all dependent time slots (in minutes)  (returned when in Manage Application → Settings → Resource Info the 'Estimate maximum capacity for' option is set for 'day')                                                                                                    |
| other_activities | int    | total travel time and duration of all activities which are not part of capacity management for the day (returned when in Manage Application → Settings → Resource Info the 'Estimate maximum capacity for' option is set for 'day' and the 'Estimate capacity used by activities that are not a part of the Quota Management' option is enabled at the day level) |
| used             | int    | total used capacity for the day (in minutes)                                                                                                    |
| count            | int    | total number of booked activities for the day                                                                                                    |

If none of the above parameters are sent in the 'time\_slot\_quota\_field' array of the request, the 'total' element will be empty.

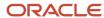

### 'time\_slot' Element of 'get\_quota\_data' Response

| Name            | Туре          | Description                                                                                                    |
|-----------------|---------------|----------------------------------------------------------------------------------------------------|
| label           | string        | label of the time slot                                                                                                    |
| quota_percent   | float         | quota value defined as percent (returned when in Manage Application → Settings → Resource Info the 'Quota is entered for' field is set to 'time slot' and the 'Quota is entered' field is set to 'as % of the maximum time slot capacity' or 'as % of the daily quota' at the time slot level) |
| min_quota       | int           |                                                                                                    |
| quota           | int           | quota value (in minutes)                                                                                                    |
|                 |               | (                                                                                                    |
| stop_booking_at | unsignedShort | percent of the used daily quota to stop booking activities at (returned when in Manage Application → Settings → Resource Info tthe 'Allow to close based on % of the daily quota that is currently in use' option is enabled)                                                                  |
| status          | unsignedByte  | status of the corresponding quota cell                                                                                                    |
|                 |               | This field is a bitmask which contains the following flags:                                                                                                    |
|                 |               | *1 – Quota status is 'closed'                                                                                                    |
|                 |               | * 4 – Quota is auto-closed                                                                                                    |
|                 |               | * 8 – Quota was closed on higher level                                                                                                    |
|                 |               | * 16 – Quota is locked                                                                                                    |
|                 |               | * 32 – Quota total is locked                                                                                                    |
|                 |               | Individual bits can be checked using binary AND operator. For example in java/c++:                                                                                                    |
|                 |               | status = 33; // binary '100001'                                                                                                    |
|                 |               | if( status & 1) // bit 1 is set (Quota status is "closed")                                                                                                    |
|                 |               | if( status & 32 ) // bit 32 is set                                                                                                    |
|                 |               | (returned when in Manage Application → Settings → Resource Info the 'Quota can be closed for' field is set for 'time slot')                                                                                                    |
| close_time      | DateTime      | time when quota is to be closed automatically in the time zone of the selected capacity bucket. The 'close_time' field value contains both the date and time of quota closing in the YYYY-MM-DD HH:MM:SS format                                                                                |
|                 |               | (returned when in Manage Application → Settings → Resource Info the 'Quota can be closed for' field is set for 'time slot')                                                                                                    |
| closed_at       | DateTime      | time when quota was closed for the corresponding cell in the YYYY-MM-DD HH:MM:SS format                                                                                                    |

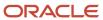

| Name               | Туре  | Description                                                                                                    |  |
|--------------------|-------|----------------------------------------------------------------------------------------------------|--|
|                    |       | (returned when in Manage Application → Settings → Resource Info the 'Quota can be closed for' field is set for 'time slot')                                                                                                    |  |
| max_available      | int   | maximum capacity available in the selected time slot (in minutes) (returned when in Manage Application → Settings → Resource Info the 'Estimate maximum capacity for' field is set for 'time slot')                                                                                                    |  |
| other_activities   | int   | total travel time and duration of all activities which are not part of capacity management and may affect capacity in the selected time slot (in minutes) (returned when in Manage Application → Settings → Resource Info the 'Estimate maximum capacity for' field is set for 'time slot' and the 'Estimate capacity used by activities that might affect capacity in this time slot' option is enabled at the time slot level) |  |
| used               | int   | used capacity (in minutes)                                                                                                    |  |
| used_quota_percent | float | percentage of the time slot quota currently used by the booked activities in the same time slot                                                                                                    |  |
| count              | int   | number of booked activities                                                                                                    |  |
| category           | array |                                                                                                    |  |
| total              | array | total value calculated on the 'time slot' level' including all dependent capacity categories                                                                                                    |  |

#### 'total' Element at 'Time Slot' Level

| Name          | Туре   | Description                                                                                                    |  |
|---------------|--------|----------------------------------------------------------------------------------------------------|--|
| quota         | string | total quota value for the time slot (in minutes)                                                                                                    |  |
| max_available | int    | total maximum capacity available in the selected time slot (in minutes) (returned who in Manage Application → Settings → Resource Info the 'Estimate maximum capacity for' field is set for 'time slot')                                |  |
| used          | int    | total used capacity in the selected time slot (in minutes)                                                                                                    |  |
| count         | int    | total number of booked activities in the selected time slot                                                                                                    |  |
| plan          | int    | total planned workload for the selected time slot received from the Forecasting module (returned when in Manage Application → Company Settings → Display the 'Enable Plan column that shows data set in Forecasting' option is enabled) |  |

If none of the above parameters are sent in the 'category\_quota\_field' array of the request, the 'total' element will be empty.

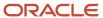

### 'category' Element of 'get\_quota\_data' Response

| Name                    | Туре          | Description                                                                                                    |  |  |
|-------------------------|---------------|----------------------------------------------------------------------------------------------------|--|--|
| label                   | string        | label of the capacity category                                                                                                    |  |  |
| quota_percent           | float         | quota value defined as percent (returned when in Manage Application → Settings → Resource Info the 'Quota is entered for' field is set to 'capacity category' and the 'Quota is entered' field is set to 'as % of the maximum capacity available in this category' or 'as % of the time slot quota' at the capacity category level)                                                           |  |  |
| min_quota               | int           | minimum value of the quota (in minutes) (returned when in Manage Application → Settings → Resource Info the 'Quota is entered for' field is set to 'capacity category' and the 'Quota is entered' field is set to 'as % of the maximum capacity available in this category' or 'as % of the time slot quota' at the capacity category level)                                                  |  |  |
| quota                   | int           | quota value (in minutes) (returned when the 'Quota is entered for' field is set to 'capacity category')                                                                                                    |  |  |
| stop_booking_at         | unsignedShort | percent of the used time slot quota to stop booking activities at (returned when in Manage Application → Settings → Resource Info the 'Quota can be closed for' field is set for 'capacity category' and the 'Allow to close based on % of the daily quota that is currently in use' option is enabled at the capacity category level)                                                        |  |  |
| weight                  | float         | weight of the capacity category calculated on the basis of historical data (returned when in Manage Application → Settings → Resource Info the 'Quota is entered' field is set for 'as % of time slot quota' and the 'Estimate quota based on historical data' option is enabled at the capacity category level)                                                                              |  |  |
| estimated_quota_percent | float         | estimated quota value (as percent) calculated on the basis of the 'weight' coefficient and the configuration of available resources on the selected day (returned when in Manage Application → Settings → Resource Info the 'Quota is entered' field is set for 'as % of time slot quota' and the 'Estimate quota based on historical data' option is enabled at the capacity category level) |  |  |
| status                  | unsignedByte  | status of the corresponding quota cell                                                                                                    |  |  |
|                         |               | This field is a bitmask which contains the following flags:                                                                                                    |  |  |
|                         |               | *1- Quota status is "closed"                                                                                                    |  |  |
|                         |               | * 4 – Quota is auto-closed                                                                                                    |  |  |
|                         |               | * 8 – Quota was closed on higher level                                                                                                    |  |  |
|                         |               | * 16 – Quota is locked                                                                                                    |  |  |
|                         |               | * 32 – Quota total is locked                                                                                                    |  |  |
|                         |               | Individual bits can be checked using binary AND operator. For example in java/c++:                                                                                                    |  |  |
|                         |               | status = 33; // binary '100001'                                                                                                    |  |  |
|                         |               | if( status & 1) // bit 1 is set (Quota status is "closed")                                                                                                    |  |  |
|                         |               | if( status & 32 ) // bit 32 is set                                                                                                    |  |  |

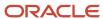

| Name               | Туре     | Description                                                                                                    |  |
|--------------------|----------|----------------------------------------------------------------------------------------------------|--|
|                    |          | (returned when in Manage Application → Settings → Resource Info the 'Quota can be closed for' field is set for 'capacity category')                                                                                                    |  |
| close_time         | DateTime | time when quota is to be closed automatically in the time zone of the selected capacity bucket. The 'close_time' field value contains both the date and time of quota closing in the YYYY-MM-DD HH:MM:SS format (returned when in Manage Application → Settings → Resource Info the 'Quota can be closed for' field is set for 'capacity category') |  |
| closed_at          | DateTime | time when quota was closed for the corresponding cell in the YYYY-MM-DD HH:MM:SS format (returned when in Manage Application → Settings → Resource Info the 'Quota can be closed for' field is set for 'capacity category')                                                                                                    |  |
| max_available      | int      | maximum capacity available in the selected time slot and capacity category (in minutes) (returned when in Manage Application → Settings → Resource Info the 'Estimate maximum capacity for' field is set for 'capacity category')                                                                                                    |  |
| used               | int      | used capacity (in minutes)                                                                                                    |  |
| used_quota_percent | float    | percentage of the capacity category quota currently used by the booked activities belonging to the same capacity category                                                                                                    |  |
| count              | int      | number of booked activities                                                                                                    |  |
| plan               | int      | planned workload received from the Forecasting module (returned when in Manage Application → Company Settings → Display the 'Enable Plan column that shows data set in Forecasting' option is enabled)                                                                                                    |  |
| work_zone          | array    | array of properties containing the quota data for a work zone                                                                                                    |  |

## 'work\_zone' Array of 'get\_quota\_data' Response

| Name   | Туре         | Description                                                 |  |
|--------|--------------|-------------------------------------------------------------|--|
| label  | string       | label of the work zone                                      |  |
| status | unsignedByte | status of the corresponding quota cell                      |  |
|        |              | This field is a bitmask which contains the following flags: |  |
|        |              | * 1 – Quota status is "closed"                              |  |
|        |              | * 2 – Quota status is "open"                                |  |
|        |              | * 4 – Quota is auto-closed                                  |  |
|        |              | * 8 – Quota was closed on higher level                      |  |
|        |              | * 16 – Quota is locked                                      |  |

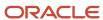

| Name       | Туре     | Description                                                                                                    |  |  |
|------------|----------|----------------------------------------------------------------------------------------------------|--|--|
|            |          | * 32 – Quota total is locked Individual bits can be checked using binary AND operator. For example in java/c++: status = 33; // binary '100001' if( status & 1) // bit 1 is set (Quota status is "closed") if( status & 32 ) // bit 32 is set (returned when in Manage Application → Settings → Resource Info the 'Quota can be closed for' field is set for 'work zone') |  |  |
| close_time | DateTime | time when quota is to be closed automatically in the time zone of the selected capacity bucket. The 'close_time' field value contains both the date and time of quota closing (returned when in Manage Application → Settings → Resource Info the 'Quota can be closed for' field is set for 'work zone')                                                                 |  |  |
| closed_at  | DateTime | time when quota was closed for the corresponding cell (returned when in Manage<br>Application → Settings → Resource Info the 'Quota can be closed for' field is set for 'work<br>zone')                                                                                                    |  |  |

# 'get\_quota\_data' Response Example

<max available>5040</max available>

```
<?xml version="1.0" encoding="UTF-8"?>
<SOAP-ENV:Envelope xmlns:SOAP-ENV="http://schemas.xmlsoap.org/soap/envelope/" xmlns:ns1="urn:toa:capacity">
<SOAP-ENV:Body>
 <ns1:get_quota_data_response>
 <bucket>
 <bucket id>routing</bucket id>
 <name>Planning</name>
 <day>
 <date>2014-02-04</date>
 <quota>456</quota>
 <close_time>2014-02-04 13:51:00</close_time>
 <max available>24150</max available>
 <other activities>175</other activities>
 <used>225</used>
 <used_quota_percent>49.34210526</used_quota_percent>
 <count>5</count>
 <time_slot>
 <label>08-12</label>
 <quota_percent>55</quota_percent>
 <min_quota>67</min_quota>
 <quota>251</quota>
 <status>4</status>
 <max available>8400</max available>
 <other_activities>47</other_activities>
 <used>90</used>
 <used_quota_percent>35.85657371</used_quota_percent>
 <count>2</count>
 <category>
 <label>04</label>
 <quota_percent>6.81818199</quota_percent>
 <quota>9</quota>
 <stop_booking_at>12</stop_booking_at>
 <close time>2014-02-04 23:30:00</close time>
```

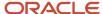

```
<used>45</used>
<used_quota_percent>500</used_quota_percent>
<count>1</count>
</category>
<category>
<label>06</label>
<quota percent>93.1818161</quota percent>
<quota>123</quota>
<stop_booking_at>2</stop_booking_at>
<max available>5280</max available>
<used>45</used>
<used_quota_percent>36.58536585</used_quota_percent>
<count>1</count>
<work_zone>
<label>98</label>
<status>1</status>
<closed_at>2014-02-03 08:14:37</closed_at>
</work zone>
</category>
<total>
<quota>132</quota>
<max available>10320</max available>
<used>90</used>
<count>2</count>
</total>
</time_slot>
<time_slot>
<label>12-17</label>
<quota_percent>45</quota_percent>
<min quota>567</min_quota>
<quota>567</quota>
<close time>2014-02-04 16:30:00</close time>
<max_available>10500</max_available>
<other_activities>89</other_activities>
<used>135</used>
<used_quota_percent>23.80952381</used_quota_percent>
<count>3</count>
<category>
<label>04</label>
<quota percent>91.76470947</quota percent>
<quota>234</quota> <stop booking at>7</stop booking at>
<max_available>6300</max_available>
<used>45</used>
<used_quota_percent>19.23076923</used_quota_percent>
<count>1</count>
</category>
<category>
<label>06</label>
<quota percent>8.23529434</quota percent>
<quota>21</quota>
<stop_booking_at>4</stop_booking_at>
<max available>6600</max available>
<used>90</used>
<used_quota_percent>428.57142857</used_quota_percent>
<count>2</count>
</category>
<total>
<quota>255</quota>
<max_available>12900</max_available>
<used>135</used>
<count>3</count>
</total>
</time slot>
<total>
<quota>818</quota>
<max_available>18900</max_available>
```

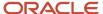

```
<other_activities>136</other_activities>
\langle used \rangle 225 \langle used \rangle
<count>5</count>
</total>
</day>
</bucket>
<bucket>
<bucket_id>planing</bucket_id>
<name>planing 1</name>
<date>2014-02-04</date>
<quota>1535</quota>
<max_available>540</max_available>
<other_activities>95</other_activities>
<used>180</used>
<used quota percent>11.72638437</used quota percent>
<count>4</count>
<time slot>
<label>08-12</label>
<quota percent>11.81959534</quota percent>
<quota>76</quota>
<close time>2014-02-04 20:30:00</close time>
<max_available>180</max_available>
<other activities>18</other activities>
<used>90</used>
<used_quota_percent>118.42105263</used_quota_percent>
<count>2</count>
<category>
<label>04</label>
<quota_percent>45</quota_percent>
<quota>34</quota>
<max available>180</max available>
<used>45</used>
<used_quota_percent>132.35294118</used_quota_percent>
<count>1</count>
<work zone>
<label>98</label>
<close_time>2014-02-04 22:00:00</close_time>
</work_zone>
</category>
<category>
<label>06</label>
<quota percent>55</quota percent>
<quota>42</quota>
<stop_booking_at>456</stop_booking_at>
<used>45</used>
<used_quota_percent>107.14285714</used_quota_percent>
<count>1</count>
</category>
<total>
<quota>76</quota>
<max available>180</max available>
<used>90</used>
<count>2</count>
</total>
</time_slot>
<time slot>
<label>12-17</label>
<quota_percent>88.18040466</quota_percent>
<quota>567</quota>
<max available>300</max available>
<other activities>6</other activities>
<used>90</used>
<used quota percent>15.87301587</used quota percent>
<count>2</count>
<category>
```

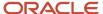

```
<label>04</label>
<quota_percent>66</quota_percent>
<quota>374</quota>
 <stop_booking_at>12</stop_booking_at>
<max_available>300</max_available>
<used>45</used>
<used quota percent>12.03208556</used quota percent>
<count>1</count>
</category>
 <category>
<label>06</label>
<quota_percent>34</quota_percent>
<quota>193</quota>
<stop_booking_at>546</stop_booking_at>
<used>45</used>
 <used quota percent>23.31606218</used quota percent>
 <count>1</count>
</category>
<total>
<quota>567</quota>
<max_available>300</max_available>
 <used>90</used>
<count>2</count>
</total>
</time_slot>
<total>
<quota>643</quota>
<max available>480</max available>
<other_activities>24</other_activities>
<used>180</used>
 <count>4</count>
</total>
</day>
</bucket>
</ns1:get_quota_data_response>
</SOAP-ENV:Body>
</SOAP-ENV:Envelope>
```

## 'get\_quota\_data' Error Codes

The following table describes the error codes returned to the 'get\_quota\_data' request.

#### Error codes returned to the 'get\_quota\_data' request:

| Code | Error Message Example              |  |
|------|------------------------------------|--|
| 1    | Service is unavailable             |  |
| 2    | Internal error                     |  |
| 7    | Authentication failed              |  |
| 9    | Unknown category: <label></label>  |  |
| 10   | Unknown time slot: <label></label> |  |
| 29   | Not permitted                      |  |

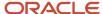

| Code | Error Message Example                         |  |
|------|-----------------------------------------------|--|
|      |                                               |  |
| 31   | Invalid date: <value></value>                 |  |
| 32   | Unknown resource: <external id=""></external> |  |
| 33   | Unknown quota field: <label></label>          |  |

For the description of each error code please refer to Section 4.2, 'Error Codes'.

# 'set\_quota' Method

The 'set\_quota' method is used to set or update the quota parameters.

### 'set\_quota' Request

The following table describes the 'set\_quota' request parameters.

#### 'set\_quota' request parameter

| Name   | Required | Туре   | Description                                                                                                |
|--------|----------|--------|----------------------------------------------------------------------------------------------------|
| user   | Yes      | struct | 'user' structure                                                                                           |
| bucket | No       | array  | array of 'bucket' elements defining parameters of a single<br>bucket to be set or updated in the operation |

#### 'bucket' Element of 'set\_quota' Request

| Name      | Required | Туре   | Description                                                                                                    |
|-----------|----------|--------|----------------------------------------------------------------------------------------------------|
| bucket_id | Yes      | string | external ID of the capacity bucket  Note: results are only returned for capacity buckets or groups of capacity buckets |
| day       | No       | array  | array of 'day' elements containing the quota data for a single day to be set or updated                                |

## 'day' Element of 'set\_quota' Request

| Name | Required | Туре | Description                                                   |
|------|----------|------|---------------------------------------------------------------|
| date | Yes      | date | date for which data is to be updated in the YYYY-MM-DD format |

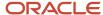

| Name          | Required | Туре         | Description                                                                                                    |
|---------------|----------|--------------|----------------------------------------------------------------------------------------------------|
|               |          |              | valid values: current date – 2999-12-31  Note: if no time zone difference is defined for the specified date, quota will not be updated                                                                                                    |
| quota_percent | No       | float        | quota value defined as percent valid values: 0 – 999.99 Should only be sent when in Manage Application → Settings → Resource Info the 'Quota is entered for' field is set to 'day' and 'Quota is entered' field is set to 'as % of capacity available by calendar' at the day level                                                                                                    |
| min_quota     | No       | int          | minimum value of the quota (in minutes) valid values: 0 – 16,777, 215 Should only be sent when in Manage Application → Settings → Resource Info the 'Quota is entered for' field is set to 'day' and 'Quota is entered' field is set to 'as % of capacity available by calendar' at the day level                                                                                                    |
| quota         | No       | int          | quota value (in minutes) valid values: 0 – 16,777,215 Should only be sent when in Manage Application → Settings → Resource Info the 'Quota is entered for' field is set to 'day'.                                                                                                    |
| status        | No       | unsignedByte | status of the corresponding quota cell  This field is a bitmask which contains the following flags:  *1 – Quota status is "closed"  *4 – Quota is auto-closed  *8 – Quota was closed on higher level  *16 – Quota is locked  *32 – Quota total is locked  Individual bits can be checked using binary AND operator. For example in java/c++:  status = 33; // binary '100001'  if( status & 1) // bit 1 is set (Quota status is "closed")  if( status & 32 ) // bit 32 is set  Should only be sent when in Manage Application → Settings → Resource Info the 'Quota can be closed for' field is set for 'day'. |
| time_slot     | No       | array        | array of 'time_slot' elements containing the quota data for a single time slot to be set or updated                                                                                                    |

### 'time\_slot' Element of 'set\_quota' Request

| Name  | Required | Туре   | Description            |
|-------|----------|--------|------------------------|
| label | Yes      | string | label of the time slot |

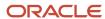

| Name            | Required | Туре          | Description                                                                                                    |
|-----------------|----------|---------------|----------------------------------------------------------------------------------------------------|
| quota_percent   | No       | float         | quota value defined as percent valid values: 0 – 999.99 Should only be sent when in Manage Application → Settings → Resource Info the 'Quota is entered for' field is set to 'time slot' and the 'Quota is entered' field is set to 'as % of the maximum time slot capacity' or 'as % of the daily quota' at the time slot level                                      |
| min_quota       | No       | int           | minimum value of the quota (in minutes) valid values: $0-16,777,215$ Should only be sent when in Manage Application $\rightarrow$ Settings $\rightarrow$ Resource Info the 'Quota is entered for' field is set to 'time slot' and the 'Quota is entered' field is set to 'as % of the maximum time slot capacity' or 'as % of the daily quota' at the time slot level |
| quota           | No       | int           | quota value (in minutes) valid values: $0-16,777,215$ Should only be sent when in Manage Application $\rightarrow$ Settings $\rightarrow$ Resource Info the 'Quota is entered for' field is set to 'time slot'                                                                                                    |
| stop_booking_at | No       | unsignedShort | The StopBookingAt constraint is considered for activity booking in an availability based quota bucket.                                                                                                    |
|                 |          |               | The StopBookingAt value denotes the percentage of the used day quota where no more activities can be booked for the selected category.                                                                                                    |
|                 |          |               | When the StopBookingAt percentage is reached, the method no longer returns the quota for the capacity category.                                                                                                    |
| status          | No       | unsignedByte  | status of the corresponding quota cell                                                                                                    |
|                 |          |               | This field is a bitmask which contains the following flags:                                                                                                    |
|                 |          |               | *1 – Quota status is "closed"                                                                                                    |
|                 |          |               | * 4 – Quota is auto-closed                                                                                                    |
|                 |          |               | * 8 – Quota was closed on higher level                                                                                                    |
|                 |          |               | * 16 – Quota is locked                                                                                                    |
|                 |          |               | * 32 – Quota total is locked                                                                                                    |
|                 |          |               | Individual bits can be checked using binary AND operator. For example in java/c++:                                                                                                    |
|                 |          |               | status = 33; // binary '100001'                                                                                                    |
|                 |          |               | if( status & 1) // bit 1 is set (Quota status is "closed")                                                                                                    |
|                 |          |               | if( status & 32 ) // bit 32 is set                                                                                                    |
|                 |          |               | Should only be sent when in Manage Application → Settings → Resource Info the 'Quota can be closed for' field is set for 'time slot'                                                                                                    |
| category        | No       | array         | array of 'category' elements containing the quota data for a single capacity category to be set or updated                                                                                                    |

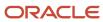

### 'category' Element of 'set\_quota' Request

| Name            | Required | Туре          | Description                                                                                                    |
|-----------------|----------|---------------|----------------------------------------------------------------------------------------------------|
| label           | Yes      | string        | label of the capacity category                                                                                                    |
| quota_percent   | No       | float         | quota value defined as percent valid values: 0 – 999.99 Should only be sent when in Manage Application → Settings → Resource Info the 'Quota is entered for' field is set to 'capacity category' and the 'Quota is entered' field is set to 'as % of the maximum capacity available in this category' or 'as % of the time slot quota' at the capacity category level               |
| min_quota       | No       | int           | minimum value of the quota (in minutes) valid values: 0 – 16, 777,215 Should only be sent when in Manage Application → Settings → Resource Info the 'Quota is entered for' field is set to 'capacity category' and the 'Quota is entered' field is set to 'as % of the maximum capacity available in this category' or 'as % of the time slot quota' at the capacity category level |
| quota           | No       | int           | quota value (in minutes) valid values: 0 – 16,777,215 Should only be sent when in Manage Application → Settings → Resource Info the 'Quota is entered for' field is set to 'capacity category'                                                                                                    |
| stop_booking_at | No       | unsignedShort | The StopBookingAt constraint is considered for activity booking in an availability based quota bucket.  The StopBookingAt value denotes the percentage of the used day quota where no more activities can be booked for the selected category.                                                                                                    |
|                 |          |               | When the StopBookingAt percentage is reached, the method no longer returns the quota for the capacity category.                                                                                                    |
| status          | No       | unsignedByte  | status of the corresponding quota cell                                                                                                    |
|                 |          |               | This field is a bitmask which contains the following flags:                                                                                                    |
|                 |          |               | *1 – Quota status is "closed"                                                                                                    |
|                 |          |               | * 4 – Quota is auto-closed                                                                                                    |
|                 |          |               | * 8 – Quota was closed on higher level                                                                                                    |
|                 |          |               | * 16 – Quota is locked                                                                                                    |
|                 |          |               | * 32 – Quota total is locked                                                                                                    |
|                 |          |               | Individual bits can be checked using binary AND operator. For example in java/c++:                                                                                                    |
|                 |          |               | status = 33; // binary '100001'                                                                                                    |
|                 |          |               | if( status & 1) // bit 1 is set (Quota status is "closed")                                                                                                    |
|                 |          |               | if( status & 32 ) // bit 32 is set                                                                                                    |
|                 |          |               | Should only be sent when in Manage Application → Settings → Resource Info the 'Quota can be closed for' field is set for 'capacity category'                                                                                                    |

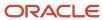

| Name      | Required | Туре  | Description                                                                                              |
|-----------|----------|-------|----------------------------------------------------------------------------------------------------|
| work_zone | No       | array | array of 'work_zone' elements each containing the quota data for a single work zone to be set or updated |

#### 'work\_zone' Element of 'set\_quota' Request

| Name   | Required | Туре         | Description                                                                                                    |
|--------|----------|--------------|----------------------------------------------------------------------------------------------------|
| label  | Yes      | string       | label of the work zone                                                                                                    |
| status | No       | unsignedByte | status of the corresponding quota cell  This field is a bitmask which contains the following flags:  *1 – Quota status is "closed"  *2 – Quota status is "open"  *4 – Quota is auto-closed  *8 – Quota was closed on higher level  *16 – Quota is locked  *32 – Quota total is locked  Individual bits can be checked using binary AND operator. For example in java/c++:  status = 33; // binary '100001'  if( status & 1) // bit 1 is set (Quota status is "closed")  if( status & 32 ) // bit 32 is set  Should only be sent when in Manage Application → Settings → Resource Info the 'Quota can be closed for' field is set for 'work zone' |

# 'set\_quota' Request Example

```
<?xml version="1.0" encoding="UTF-8"?>
<SOAP-ENV:Envelope xmlns:SOAP-ENV="http://schemas.xmlsoap.org/soap/envelope/" xmlns:ns1="urn:toa:capacity">
<SOAP-ENV:Body>
<ns1:set quota>
<user>
<now>2014-01-27T15:55:50Z</now>
<login>soap</login>
<company>in132</company>
<auth_string>9493f8a6f0e7c44a3d2cd4ab86946066</auth_string>
</user>
<bucket>
<bucket_id>routing</bucket_id>
<date>2014-01-27</date>
 <quota_percent>50</quota_percent>
 <min_quota>10</min_quota>
<quota>100</quota>
```

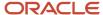

```
<status>0</status>
<time_slot>
<label>08-10</label>
 <quota_percent>50</quota_percent>
<min_quota>10</min_quota>
<quota>100</quota>
 <stop booking at>90</stop booking at>
<status>0</status>
 <category>
 <label>UP</label>
<quota percent>50</quota percent>
<quota>100</quota>
<stop_booking_at>80</stop_booking_at>
<status>0</status>
 <work zone>
<label>GENEVA</label>
<status>1</status>
</work zone>
</category>
</time_slot>
 </day>
</bucket>
<bucket>
 <bucket_id>11106/bucket_id>
<day>
<date>2014-01-27</date>
 <quota percent>50</quota percent>
 <min_quota>10</min_quota>
<quota>100</quota>
 <status>0</status>
<time slot>
<label>08-10</label>
 <quota_percent>50</quota_percent>
<min_quota>10</min_quota>
<quota>100</quota>
 <stop_booking_at>90</stop_booking_at>
<status>0</status>
<category>
 <label>UP</label>
<quota percent>50</quota percent>
- - <min quota>10</min_quota>
 <quota>100</quota>
 <stop_booking_at>80</stop_booking_at>
<status>0</status>
 <work_zone>
<label>GENEVA</label>
<status>1</status>
</work zone>
</category>
</time_slot>
 </day>
</bucket>
</ns1:set quota>
 </SOAP-ENV:Body>
</SOAP-ENV:Envelope>
```

# 'set\_quota' Response

The 'set\_quota' response includes one or several 'result' elements containing the following data for a single bucket:

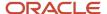

#### 'set\_quota' response parameters

| Name        | Туре   | Description                                                                                                    |
|-------------|--------|----------------------------------------------------------------------------------------------------|
| bucket_id   | string | external ID of the capacity bucket (absent if the whole transaction failed)                                                                                                    |
| date        | date   | date for which quota was set or updated in the YYYY-MM-DD format  If not returned, the transaction is successful for the specified bucket.                                                                            |
| time_slot   | string | label of the time slot for which quota was set or updated  If not returned, the rule defines that quota should be set on the day level. In this case the record contains no 'category' and 'work_zone' fields either. |
| category    | string | label of the capacity category for which quota was set or updated  If not returned, the rule defines that quota should be set on the time slot level.                                                                 |
| work_zone   | string | label of the work zone for which quota was set or updated  If not returned, the rule defines that quota should be set on the capacity category level.                                                                 |
| result_code | int    | result of the performed operation  'result_code' is returned in every 'result' element  For a successful transaction 'result_code' = 0 is returned.  If transaction fails, the 'result_code' > 0.                     |
| error_msg   | string | text description of the error  'error_msg' is returned only if 'result_code' is other than 0                                                                                                    |

# 'set\_quota' Response Example

```
<?xml version="1.0" encoding="UTF-8"?>
<SOAP-ENV:Envelope xmlns:SOAP-ENV="http://schemas.xmlsoap.org/soap/envelope/" xmlns:ns1="urn:toa:capacity">
<SOAP-ENV:Body>
<ns1:set_quota_response>
<result>
<bucket_id>routing</bucket_id>
<result_code>0</result_code>
<result>
 <bucket_id>routing</bucket_id>
 <date>2014-01-27</date>
 <result_code>0</result_code>
</result>
 <result>
<bucket_id>routing</bucket_id>
 <date>2014-01-27</date>
 <time_slot>08-10</time_slot>
 <result_code>0</result_code>
```

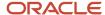

```
</result>
<result>
<bucket_id>routing</bucket_id>
 <date>2014-01-27</date>
<time_slot>08-10</time_slot>
<category>UP</category>
<result code>0</result code>
</result>
<result>
<bucket id>routing</bucket id>
<date>2014-01-27</date>
<time_slot>08-10</time_slot>
<category>UP</category>
<result_code>0</result_code>
</result>
 <result>
<bucket_id>11106/bucket_id>
<result code>2</result code>
<error msg>Unknown capacity bucket/error msg>
</result>
</ns1:set_quota_response>
 </SOAP-ENV:Body>
</SOAP-ENV:Envelope>
```

### 'set\_quota' Error Codes

The following table describes the error codes returned to the 'set\_quota' request.

#### Error codes returned to the 'set\_quota' request

| Code | Error Message Example                    |
|------|------------------------------------------|
| 2    | Internal error                           |
| 7    | Authentication failed                    |
| 9    | Unknown category: <label></label>        |
| 10   | Unknown time slot: <label></label>       |
| 29   | Not permitted                            |
| 31   | Invalid date: <value></value>            |
| 34   | Date is in past                          |
| 35   | Unable to determine time zone difference |
| 36   | Unknown work zone: <label></label>       |
| 37   | Unknown capacity bucket                  |

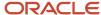

| Code | Error Message Example                   |
|------|-----------------------------------------|
| 38   | Invalid quota percent value             |
| 39   | Quota percent is not supported          |
| 40   | Invalid min quota value                 |
| 41   | Min quota is not supported              |
| 42   | Invalid quota value                     |
| 43   | Quota is not supported                  |
| 44   | Invalid quota status value              |
| 45   | Close quota is not supported            |
| 46   | Invalid '% to stop booking at' value    |
| 47   | '% to stop booking at' is not supported |

For the description of each error code please refer to Section 4.2, 'Error Codes'.

# 'get\_quota\_close\_time' Method

The 'get\_quota\_close\_time' method is used to retrieve the time when quota is to be closed automatically.

## 'get\_quota\_close\_time' Request

The following table describes the 'get\_quota\_close\_time' request parameters.

#### 'get\_quota\_close\_time' request parameters

| Name       | Required | Туре         | Description                                                                                                    |
|------------|----------|--------------|----------------------------------------------------------------------------------------------------|
| user       | Yes      | struct       | 'user' structure                                                                                                    |
| bucket_id  | Yes      | string       | external ID of the capacity bucket  Note: results are only returned for capacity buckets or groups of capacity buckets |
| day_offset | No       | unsignedByte | offset of the day the quota should be closed for                                                                       |

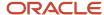

| Name      | Required | Туре   | Description                                                                                                    |
|-----------|----------|--------|----------------------------------------------------------------------------------------------------|
|           |          |        | valid values: 0 – 255  If omitted, all rules are returned regardless of the days on which they should be applied                                                                                                    |
| time_slot | No       | string | time slot filter defining the time slots (identified by labels) for which quota close time is to be returned.  When omitted, close time for all time slots available for the specified capacity bucket is returned                           |
| category  | No       | string | capacity category filter defining the capacity categories (identified by labels) for which quota close time is to be returned.  When omitted, close time for all capacity categories available for the specified capacity bucket is returned |
| work_zone | No       | string | work zone filter defining the work zones (identified by labels) for which quota close time is to be returned.  When omitted, close time for all work zones available for the specified capacity bucket is returned                           |

# 'get\_quota\_close\_time' Request Example

### 'get\_quota\_close\_time' Response

The 'get\_quota\_close\_time' response includes one or several 'close\_schedule' elements containing the following data for a single quota cell:

#### 'get\_quota\_close\_time' response parameters

| Name       | Туре         | Description                                                                                         |
|------------|--------------|----------------------------------------------------------------------------------------------------|
| bucket_id  | string       | external ID of the capacity bucket                                                                  |
| day_offset | unsignedByte | offset of the day the quota should be closed for (the returned values are in the range of $0-255$ ) |

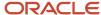

| Name       | Туре   | Description                                                                                                    |
|------------|--------|----------------------------------------------------------------------------------------------------|
|            |        |                                                                                                    |
| time_slot  | string | label of the time slot to be closed  If not returned, the rule defines the time when quota should be closed on the day level. In this case the record contains no 'category' and 'work_zone' fields either. |
| category   | string | label of the capacity category to be closed  If not returned, the rule defines the time when quota should be closed on the time slot level. In this case the record contains no 'work_zone' field either.   |
| work_zone  | string | label of the work zone to be closed  If not returned, the rule defines the time when quota should be closed on the capacity category level.                                                                 |
| close_time | time   | time in the time zone of the capacity bucket at which quota should be closed in the HH:MM:SS format                                                                                                    |

# 'get\_quota\_close\_time' Response Example

```
<?xml version="1.0" encoding="UTF-8"?>
<SOAP-ENV:Envelope xmlns:SOAP-ENV="http://schemas.xmlsoap.org/soap/envelope/" xmlns:ns1="urn:toa:capacity">
<SOAP-ENV:Body>
<ns1:get_quota_close_time_response>
<close schedule>
 <bucket id>routing</pucket id>
<day_offset>1</day_offset>
<time_slot>08-10</time_slot>
<category>UP</category>
<work_zone>HEATHROW</work_zone>
<close_time>12:00:00</close_time>
 </close schedule>
<close_schedule>
<bucket id>routing</bucket_id>
<day offset>2</day offset>
<time slot>08-10</time slot>
<category>IN</category>
 <work_zone>SANFORD</work_zone>
<close_time>13:00:00</close_time>
</close_schedule>
 </ns1:get_quota_close_time_response>
</SOAP-ENV:Body>
</SOAP-ENV:Envelope>
```

# 'get\_quota\_close\_time' Error Codes

The error codes returned to the 'get\_quota\_close\_time' request are listed below:

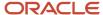

#### 'get\_quota\_close\_time' Error Codes

| Code | Error Message Example              |
|------|------------------------------------|
| 1    | Service is unavailable             |
| 2    | Internal error                     |
| 7    | Authentication failed              |
| 9    | Unknown category: <label></label>  |
| 10   | Unknown time slot: <label></label> |
| 29   | Not permitted                      |
| 36   | Unknown work zone: <label></label> |
| 37   | Unknown capacity bucket            |
| 45   | Close quota is not supported       |
| 48   | Inconsistent data                  |

For the description of each error code please refer to Error Codes

# 'set\_quota\_close\_time' Method

The 'set\_quota\_close\_time' method is used to set or update the time when quota is to be closed automatically.

**Note:** set quota close time can only be set at the levels specified in the capacity bucket configuration (Manage Application  $\rightarrow$  Resource Info  $\rightarrow$  Quota can be closed for).

# 'set\_quota\_close\_time' Request

The 'set\_quota\_close\_time' request consists of one or several 'close\_schedule' elements containing the following data for a single quota cell:

#### 'set\_quota\_close\_time' request parameters

| Name | Required | Туре   | Description      |
|------|----------|--------|------------------|
| user | Yes      | struct | 'user' structure |

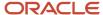

| Name       | Required | Туре         | Description                                                                                                    |
|------------|----------|--------------|----------------------------------------------------------------------------------------------------|
| bucket_id  | Yes      | string       | external ID of the capacity bucket                                                                                                    |
| day_offset | No       | unsignedByte | offset of the day the quota should be closed for valid values: 0 – 255  default value: 0 (current day)                                                                              |
| time_slot  | No       | string       | label of the time slot to be closed  If omitted, quota is to be closed on the day level. In this case the request should not contain the 'category' and 'work_zone' fields, either. |
| category   | No       | string       | label of the capacity category to be closed  If omitted, quota is to be closed on the time slot level. In this case the request should not contain the 'work_zone' field, either.   |
| work_zone  | No       | string       | label of the work zone to be closed  If omitted, quota is to be closed on the 'capacity category' level.                                                                            |
| close_time | No       | time         | time in the time zone of the capacity bucket at which quota should be closed in the HH:MM:(SS) format  If omitted, the existing close time is deleted.                              |

# 'set\_quota\_close\_time' Request Example

```
<?xml version="1.0" encoding="UTF-8"?>
<SOAP-ENV:Envelope xmlns:SOAP-ENV="http://schemas.xmlsoap.org/soap/envelope/" xmlns:ns1="urn:toa:capacity">
 <SOAP-ENV: Body>
 <ns1:set_quota_close_time>
 <user>
 <now>2014-01-27T15:56:59Z</now>
 <login>soap</login>
 <company>in132</company>
 <auth string>e8fe873cc5dd62e7eba52d620f5be797</auth string>
 </user>
 <close schedule>
 <bucket id>invalid bucket/bucket id>
 <day_offset>1</day_offset>
 <time_slot>08-10</time_slot>
 <category>UP</category>
 <work_zone>HEATHROW</work_zone>
 <close_time>12:00</close_time>
 </close_schedule>
 <close_schedule>
 <bucket id>routing</bucket id>
 <day offset>1</day offset>
 <time_slot>invalid_time_slot</time_slot>
 <category>UP</category>
 <work zone>HEATHROW</work zone>
 <close_time>12:00</close_time>
```

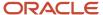

```
</close_schedule>
<close_schedule>
<bucket_id>routing</bucket_id>
 <day_offset>1</day_offset>
<time_slot>08-10</time_slot>
<category>UP</category>
<work zone>HEATHROW</work zone>
<close_time>12:00</close_time>
</close_schedule>
 <close schedule>
<bucket id>routing</bucket id>
<day_offset>1</day_offset>
<time_slot>08-10</time_slot>
<category>invalid_category</category>
<work zone>HEATHROW</work zone>
 <close time>12:00</close time>
</close_schedule>
<close schedule>
<bucket id>routing</bucket id>
<day_offset>2</day_offset>
<time slot>08-10</time slot>
 <category>IN</category>
<work_zone>SANFORD</work_zone>
<close_time>13:00</close_time>
</close_schedule>
<close_schedule>
<bucket_id>routing</bucket_id>
 <day offset>1</day offset>
<time_slot>08-10</time_slot>
<category>UP</category>
<work zone>invalid workzone</work zone>
<close time>12:00</close time>
</close_schedule>
 </ns1:set_quota_close_time>
</SOAP-ENV:Body>
</SOAP-ENV:Envelope>
```

# 'set\_quota\_close\_time' Response

The 'set\_quota\_close\_time' response includes one or several 'result' elements containing the result of operation of setting close time for a single quota cell.

#### 'set\_quota\_close\_time' response parameters

| Name       | Туре         | Description                                                                                                    |
|------------|--------------|----------------------------------------------------------------------------------------------------|
| bucket_id  | string       | external ID of the capacity bucket                                                                                                    |
| day_offset | unsignedByte | offset of the day for which quota should be closed  values range: 0 – 255                                                                                                    |
| time_slot  | string       | label of the time slot for which quota should be closed  If not returned, the rule defines the time when quota should be closed on the day level. In this case the record contains no 'category' and 'work_zone' fields either. |
| category   | string       | label of the capacity category for which quota should be closed                                                                                                    |

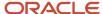

| Name        | Туре   | Description                                                                                                    |
|-------------|--------|----------------------------------------------------------------------------------------------------|
|             |        | If not returned, the rule defines the time when quota should be closed on the time slot level. In this case the record contains no 'work_zone' field either. |
| work_zone   | string | label of the work zone for which quota should be closed                                                                                                    |
|             |        | If not returned, the rule defines the time when quota should be closed on the time slot level.                                                               |
| result_code | int    | result of the performed operation                                                                                                    |
|             |        | 'result_code' is returned in every 'result' element                                                                                                    |
|             |        | For a successful transaction 'result_code' = 0 is returned.                                                                                                  |
|             |        | If transaction fails, the 'result_code' > 0.                                                                                                    |
| error_msg   | string | text description of the error                                                                                                    |
|             |        | 'error_msg' is returned only if 'result_code' is other than 0                                                                                                |

# 'set\_quota\_close\_time' Response Example

```
<?xml version="1.0" encoding="UTF-8"?>
<SOAP-ENV:Envelope xmlns:SOAP-ENV="http://schemas.xmlsoap.org/soap/envelope/" xmlns:ns1="urn:toa:capacity">
<SOAP-ENV: Body>
<ns1:set_quota_close_time_response>
<result>
<bucket_id>invalid_bucket/bucket_id>
 <day_offset>1</day_offset>
<time_slot>08-10</time_slot>
 <category>UP</category>
<work_zone>HEATHROW</work_zone> <</pre>
 result_code>37</result_code>
 <error msg>Unknown capacity bucket</error msg>
 </result>
 <result>
 <bucket id>routing</bucket id>
<day_offset>1</day_offset>
<time_slot>invalid_time_slot</time_slot>
 <category>UP</category>
 <work_zone>HEATHROW</work_zone>
 <result code>10</result code>
 <error msg>Unknown time slot</error msg>
 </result>
 <result>
 <bucket id>routing</bucket id>
<day_offset>1</day_offset>
<time_slot>08-10</time_slot>
 <category>UP</category>
 <work_zone>HEATHROW</work_zone>
 <result_code>0</result_code>
 <result>
 <bucket id>routing</pucket id>
 <day offset>1</day offset>
 <time slot>08-10</time slot>
 <category>invalid_category</category>
 <work zone>HEATHROW</work zone>
```

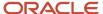

```
<result_code>9</result_code>
<error_msg>Unknown category</error_msg>
</result>
<result>
<bucket_id>routing</bucket_id>
<day_offset>2</day_offset>
<time slot>08-10</time slot>
<category>IN</category>
<work zone>SANFORD</work zone>
<result code>0</result code>
</result>
<result>
<bucket_id>routing</bucket_id>
<day_offset>1</day_offset>
<time_slot>08-10</time_slot>
<category>UP</category>
<work_zone>invalid_workzone</work_zone>
<result code>36</result code>
<error msg>Unknown work zone
</result>
</ns1:set_quota_close_time_response>
</SOAP-ENV:Body>
</SOAP-ENV:Envelope>
```

### 'set\_quota\_close\_time' Error Codes

The error codes returned to the 'set\_quota\_close\_time' request are listed below:

#### 'set\_quota\_close\_time' error codes' field

| Code | Error Message Example                            |
|------|--------------------------------------------------|
| 2    | Internal error                                   |
| 7    | Authentication failed                            |
| 9    | Unknown category: <label></label>                |
| 10   | Unknown time slot: <label></label>               |
| 29   | Not permitted                                    |
| 36   | Unknown work zone: <label></label>               |
| 37   | Unknown capacity bucket                          |
| 45   | Close quota is not supported                     |
| 48   | Inconsistent data                                |
| 92   | Closing of quotas is not supported on this level |

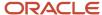

For the description of each error code please refer to Error Codes.

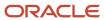

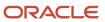

# 9 Errors

# **Transaction Errors**

If an error occurs in the course of transaction processing, such that operation cannot be completed, then Soap Fault is returned.

Additionally for batch operations ('set\_quota', 'set\_quota\_close\_time') an operation may be partially successful. In this case normal response is returned, with an array of 'result' elements, each containing an individual result.

# **SOAP Faults**

The Capacity Management API returns standard SOAP faults in case of errors.

#### Soap Fault Fields

| Soap Fault field | Possible values of this field                                                                           | Description                                                                                                    |
|------------------|----------------------------------------------------------------------------------------------------|----------------------------------------------------------------------------------------------------|
| faultcode        | Client Server                                                                                           | <ul> <li>This field is always returned.</li> <li>Client – means that the problem is with the request – either request has incorrect format, or invalid authentication info is supplied etc.</li> <li>Server – means that the problem is on Oracle Field Service side.</li> </ul> |
| faultstring      | <ul><li>Authentication Failed</li><li>Unknown location</li><li>Bad request format</li><li>etc</li></ul> | This field is always returned. It contains human-readable description of error                                                                                                    |
| faultactor       | <ul><li>DISPATCHER</li><li>get_capacity</li><li><absent></absent></li></ul>                             | This field is optional.  This field is for diagnostic purposes and may be ignored by the Client Application.  It signifies which part of Oracle Field Service system generated the Soap Fault.                                                                                   |
| detail           | element containing children: errorCode,<br>errorDetail                                                  | This field is optional.  This field contains Oracle Field Service specific subfields: errorCode, errorDetail.                                                                                                    |
| detail/errorCode | integer                                                                                                 | This field is optional. When present, it contains one of error codes listed in Error Codes This field is meant to be machine-readable and meaning of existing error codes will not change.                                                                                       |

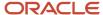

| Soap Fault field   | Possible values of this field | Description                                                                                                    |
|--------------------|-------------------------------|----------------------------------------------------------------------------------------------------|
|                    |                               | When this field is absent – it is because the request did not reach the destination endpoint. For example – failed due to invalid xml in request, or the destination service is temporary not available. |
| detail/errorDetail | string                        | This field is optional.  When present, it contains additional information related to errorCode and faultstring.                                                                                          |
|                    |                               | For example, when errorCode is '8' and faultstring is 'Unknown location' the errorDetail field contains the label of capacity bucket                                                                     |
|                    |                               | which was passed in the request.                                                                                                    |

#### **SOAP Fault Example**

```
<?xml version="1.0"?>
<SOAP-ENV:Envelope xmlns:SOAP-ENV="http://schemas.xmlsoap.org/soap/envelope/">
<SOAP-ENV:Body>
<SOAP-ENV:Fault>
<faultcode>SOAP-ENV:Client</faultcode>
<faultstring>Unknown location</faultstring>
<faultactor>get_capacity</faultactor>
<detail>
<errorCode>8</errorCode>
<errorDetail>routi2ng</errorDetail>
</soaP-ENV:Fault>
</soaP-ENV:Body>
</soaP-ENV:Envelope>
```

# **Error Codes**

#### **Error Codes**

| Code | Error Message Example             | Description                                                              |
|------|-----------------------------------|--------------------------------------------------------------------------|
| 0    |                                   | no error. Request has been successfully processed                        |
| 1    | Service is unavailable            | the application server is unavailable                                    |
| 2    | Internal error                    | the error is returned by another module                                  |
| 7    | Authentication failed             | user authentication was unsuccessful                                     |
| 9    | Unknown category: <label></label> | the system is unable to find the capacity category using the given label |

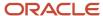

| Code | Error Message Example                              | Description                                                                                                    |
|------|----------------------------------------------------|----------------------------------------------------------------------------------------------------|
| 10   | Unknown time slot: <label></label>                 | the system is unable to find the time slot using the given label                                                                                                    |
| 11   | Undefined key field                                | if 'calculate_duration'=1 and/or 'calculate_travel_time'=1,                                                                                                    |
|      |                                                    | then'get_capacity' method tries to calculate activity duration and/or travel time based on 'activity_field' passed in the request                                      |
|      |                                                    | The error is returned if 'get_capacity' cannot calculate duration and/or travel time.                                                                                  |
|      |                                                    | 'detail' field of the fault contains the field which must be present in the request to determine duration or travel time.                                              |
|      |                                                    | <b>Solution:</b> consult the support team on the fields which must be passed to calculate the duration and/or travel time                                              |
| 12   | Unable to calculate work skill ID for given fields | if 'calculate_work_skill'=1 and 'work_skill' is not present in the request,                                                                                            |
|      |                                                    | then 'get_capacity' tries to calculate the work skill based on<br>the 'activity_field' passed in the request                                                           |
|      |                                                    | This error is returned if 'get_capacity' cannot calculate the work skill.                                                                                              |
|      |                                                    | <b>Solution:</b> consult support team on the fields which must be passed to calculate the work skill                                                                   |
| 13   | Invalid value of key field                         | value of 'worktype_label' or other 'activity_field' parameter is invalid                                                                                               |
| 14   | Unable to determine work zone for given fields     | 'determine_location_by_work_zone' is 'true' but the work<br>zone cannot be found from the provided activity fields,<br>therefore, no capacity bucket can be determined |
| 29   | Not permitted                                      | the capacity bucket is not accessible for the current user                                                                                                    |
| 31   | Invalid date: <value></value>                      | he system is unable to convert the sent string to a date value                                                                                                    |
| 32   | Unknown resource: <external id=""></external>      | the system is unable to find the resource using the given ID                                                                                                    |
| 33   | Unknown quota field: <label></label>               | the system is unable to find the quota field using the given label                                                                                                    |
| 34   | Date is in past                                    | quota for a past date cannot be updated                                                                                                    |
| 35   | Unable to determine time zone difference           | the system is unable to determine the time zone difference<br>for the given date                                                                                       |

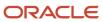

| Code  | Error Message Example                         | Description                                                                                                    |
|-------|-----------------------------------------------|----------------------------------------------------------------------------------------------------|
| 36    | Unknown work zone: <label></label>            | the system is unable to find the work zone using the given label                                                                                             |
| 37    | Unknown capacity bucket                       | the system is unable to find the capacity bucket using the given external ID                                                                                 |
| 38    | Invalid quota percent value                   | the system is unable to convert the given string to the valid quota percent value                                                                            |
| 39    | Quota percent is not supported                | configuration of the capacity bucket does not support direct<br>modification of the quota percent value                                                      |
| 40    | Invalid min quota value                       | the system is unable to convert the given string to a valid 'min_quota' parameter value                                                                      |
| 41    | Min quota is not supported                    | configuration of the capacity bucket does not support the<br>'min_quota' parameter                                                                           |
| 42    | Invalid quota value                           | the system is unable to convert the given string to a valid quota value                                                                                      |
| 43    | Quota is not supported                        | configuration of the capacity bucket does not support direct modification of the quota value                                                                 |
| 44    | Invalid quota status value                    | the system is unable to convert the given string to a valid 'status' parameter value                                                                         |
| 45    | Close quota is not supported                  | configuration of the capacity bucket does not support closing of quota on the selected level                                                                 |
| 46    | Invalid '% to stop booking at' value          | the system is unable to convert the given string to a valid '% to stop booking at' parameter value                                                           |
| 47    | '% to stop booking at' is not supported       | configuration of the capacity bucket does not support direct<br>modification of the '% to stop booking at' parameter values                                  |
| 48    | Inconsistent data                             | the request contains a combination of the 'time_slot_label', 'category_label', and 'work_zone_label' fields which is not allowed                             |
| 10009 | '?' is not a valid DateTime value. Tag = date | 'date' parameter format is invalidthe date format should be<br>YYYY-MM-DD                                                                                    |
|       |                                               | '?' = actual value passed in request                                                                                                    |
|       |                                               | <b>Note:</b> if a valid date is passed for which the capacity is not known (e.g. 1900-01-01), then no error will be returned but the response will be empty. |

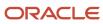

| Code  | Error Message Example                                                    | Description                                                                                                    |
|-------|--------------------------------------------------------------------------|----------------------------------------------------------------------------------------------------|
|       | '?' is not a valid Enum value. Tag = calculate_<br>duration              | 'calculate_duration','calculate_travel_time','calculate_work_ skill'are boolean and must have values $\{1,0,true,false\}$ Any other will cause an error. |
|       | '?' is not a valid Enum value. Tag = calculate_<br>travel_time           | '?' = is the actual value passed in request                                                                                                    |
|       | '?' is not a valid Enum value. Tag = calculate_<br>work_skill            |                                                                                                    |
| 10011 | The mandatory 'location' field is not assigned. ParentTag = get_capacity | The request contains no mandatory 'location' or 'date' parameters                                                                                        |
|       | The mandatory 'date' field is not assigned. ParentTag = get_capacity     |                                                                                                    |

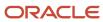

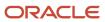

# **10** History

# **Previous Versions**

In version 4.5 the Capacity Management API has been enhanced by adding the following options:

- option defining whether the time slot node containing its name, label and time interval is to be returned has been added
- option defining whether the capacity bucket is to be determined by the work zone of the activity has been added
- option defining whether the results for different buckets within the same request are to be aggregated has been added
- parameter defining the minimum remaining time of the time slot has been introduced possibility of defining the default activity duration has been added

Four new methods have been added:

- · get\_quota\_data
- set\_quota
- get\_quota\_close\_time
- set\_quota\_close\_time

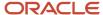

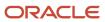